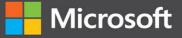

# T-SQL Fourth Edition

# Itzik Ben-Gan

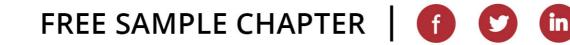

Professiona

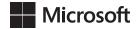

# **T-SQL Fundamentals**

Itzik Ben-Gan

### **T-SQL Fundamentals**

Published with the authorization of Microsoft Corporation by: Pearson Education, Inc.

### Copyright © 2023 by Itzik Ben-Gan.

All rights reserved. This publication is protected by copyright, and permission must be obtained from the publisher prior to any prohibited reproduction, storage in a retrieval system, or transmission in any form or by any means, electronic, mechanical, photocopying, recording, or likewise. For information regarding permissions, request forms, and the appropriate contacts within the Pearson Education Global Rights & Permissions Department, please visit www.pearson.com/permissions.

No patent liability is assumed with respect to the use of the information contained herein. Although every precaution has been taken in the preparation of this book, the publisher and author assume no responsibility for errors or omissions. Nor is any liability assumed for damages resulting from the use of the information contained herein.

ISBN-13: 978-0-13-810210-4

ISBN-10: 0-13-810210-4

Library of Congress Control Number: 2023930537

ScoutAutomatedPrintCode

### Trademarks

Microsoft and the trademarks listed at http://www.microsoft.com on the "Trademarks" webpage are trademarks of the Microsoft group of companies. All other marks are property of their respective owners.

### Warning and Disclaimer

Every effort has been made to make this book as complete and as accurate as possible, but no warranty or fitness is implied. The information provided is on an "as is" basis. The author, the publisher, and Microsoft Corporation shall have neither liability nor responsibility to any person or entity with respect to any loss or damages arising from the information contained in this book or from the use of the programs accompanying it.

### **Special Sales**

For information about buying this title in bulk quantities, or for special sales opportunities (which may include electronic versions; custom cover designs; and content particular to your business, training goals, marketing focus, or branding interests), please contact our corporate sales department at corpsales@pearsoned.com or (800) 382-3419.

For government sales inquiries, please contact governmentsales@pearsoned.com.

For questions about sales outside the U.S., please contact intlcs@pearson.com.

### **Editor-in-Chief**

Brett Bartow

Executive Editor Loretta Yates

Associate Editor Charvi Arora

**Development Editor** Songlin Qiu

Managing Editor Sandra Schroeder

Senior Project Editor Tracey Croom

Copy Editor Scout Festa

**Indexer** Erika Milllen

**Proofreader** Jen Hinchliffe

**Technical Editor** Lilach Ben-Gan

Editorial Assistant Cindy Teeters

**Cover Designer** Twist Creative, Seattle

**Compositor** codeMantra

# Pearson's Commitment to Diversity, Equity, and Inclusion

Pearson is dedicated to creating bias-free content that reflects the diversity of all learners. We embrace the many dimensions of diversity, including but not limited to race, ethnicity, gender, socioeconomic status, ability, age, sexual orientation, and religious or political beliefs.

Education is a powerful force for equity and change in our world. It has the potential to deliver opportunities that improve lives and enable economic mobility. As we work with authors to create content for every product and service, we acknowledge our responsibility to demonstrate inclusivity and incorporate diverse scholarship so that everyone can achieve their potential through learning. As the world's leading learning company, we have a duty to help drive change and live up to our purpose to help more people create a better life for themselves and to create a better world.

Our ambition is to purposefully contribute to a world where:

- Everyone has an equitable and lifelong opportunity to succeed through learning.
- Our educational products and services are inclusive and represent the rich diversity of learners.
- Our educational content accurately reflects the histories and experiences of the learners we serve.
- Our educational content prompts deeper discussions with learners and motivates them to expand their own learning (and worldview).

While we work hard to present unbiased content, we want to hear from you about any concerns or needs with this Pearson product so that we can investigate and address them.

Please contact us with concerns about any potential bias at https://www.pearson.com/report-bias.html.

To Dato, To live in hearts we leave behind, Is not to die.

-THOMAS CAMPBELL

# **Contents at a Glance**

|            | Acknowledgments                              | ххі   |
|------------|----------------------------------------------|-------|
|            | About the Author                             | xxiii |
|            | Introduction                                 | xxiv  |
| CHAPTER 1  | Background to T-SQL querying and programming | 1     |
| CHAPTER 2  | Single-table queries                         | 27    |
| CHAPTER 3  | Joins                                        | 117   |
| CHAPTER 4  | Subqueries                                   | 149   |
| CHAPTER 5  | Table expressions                            | 177   |
| CHAPTER 6  | Set operators                                | 211   |
| CHAPTER 7  | T-SQL for data analysis                      | 231   |
| CHAPTER 8  | Data modification                            | 293   |
| CHAPTER 9  | Temporal tables                              | 343   |
| CHAPTER 10 | Transactions and concurrency                 | 367   |
| CHAPTER 11 | SQL Graph                                    | 409   |
| CHAPTER 12 | Programmable objects                         | 491   |
|            | Appendix: Getting started                    | 527   |
|            | Index                                        | 547   |

# Contents

|           | Acknowledgments                              | xxi   |
|-----------|----------------------------------------------|-------|
|           | About the Author                             | xxiii |
|           | Introduction                                 | xxiv  |
| Chapter 1 | Background to T-SQL querying and programming | 1     |
|           | Theoretical background                       | 1     |
|           | SQL                                          | 2     |
|           | Set theory                                   | 3     |
|           | Predicate logic                              | 4     |
|           | The relational model                         | 5     |
|           | Types of database workloads                  | 11    |
|           | SQL Server architecture                      | 13    |
|           | On-premises and cloud RDBMS flavors          | 13    |
|           | SQL Server instances                         | 15    |
|           | Databases                                    | 16    |
|           | Schemas and objects                          | 19    |
|           | Creating tables and defining data integrity  | 20    |
|           | Creating tables                              | 21    |
|           | Defining data integrity                      | 22    |
|           | Conclusion                                   | 26    |
| Chapter 2 | Single-table queries                         | 27    |
|           | Elements of the SELECT statement             | 27    |
|           | The FROM clause                              | 29    |
|           | The WHERE clause                             | 31    |
|           | The GROUP BY clause                          | 32    |
|           | The HAVING clause                            | 36    |
|           | The SELECT clause                            | 37    |
|           | The ORDER BY clause                          | 42    |
|           | The TOP and OFFSET-FETCH filters             | 44    |
|           | A quick look at window functions             | 49    |

| Predicates and operators                  | 50    |  |  |
|-------------------------------------------|-------|--|--|
| CASE expressions                          | 53    |  |  |
| <i>NULLs</i>                              |       |  |  |
| The GREATEST and LEAST functions          | 62    |  |  |
| All-at-once operations                    | 63    |  |  |
| Working with character data<br>Data types |       |  |  |
| Collation                                 |       |  |  |
| Operators and functions                   |       |  |  |
| The <i>LIKE</i> predicate                 |       |  |  |
| Working with date and time data           | 83    |  |  |
| Date and time data types                  | .84   |  |  |
| Literals                                  |       |  |  |
| Working with date and time separately     |       |  |  |
| Filtering date ranges                     |       |  |  |
| Date and time functions                   |       |  |  |
| Querying metadata                         |       |  |  |
| Catalog views                             |       |  |  |
| Information schema views                  |       |  |  |
| System stored procedures and functions    |       |  |  |
| Conclusion                                | .106  |  |  |
| Exercises                                 | . 107 |  |  |
| Exercise 1                                | . 107 |  |  |
| Exercise 2                                | . 107 |  |  |
| Exercise 3                                | . 108 |  |  |
| Exercise 4                                | . 108 |  |  |
| Exercise 5                                | . 109 |  |  |
| Exercise 6                                | . 109 |  |  |
| Exercise 7                                | . 109 |  |  |
| Exercise 8                                |       |  |  |
| Exercise 9                                |       |  |  |
| Exercise 10                               | 111   |  |  |

| Solutions      |
|----------------|
| Exercise 1     |
| Exercise 2 112 |
| Exercise 3 112 |
| Exercise 4 112 |
| Exercise 5 113 |
| Exercise 6     |
| Exercise 7 115 |
| Exercise 8 115 |
| Exercise 9 116 |
| Exercise 10    |

# Chapter 3 Joins

# 117

| Cross joins 117                                 |  |
|-------------------------------------------------|--|
| SQL-92 syntax                                   |  |
| SQL-89 syntax                                   |  |
| Self cross joins                                |  |
| Producing tables of numbers120                  |  |
| Inner joins                                     |  |
| SQL-92 syntax                                   |  |
| SQL-89 syntax                                   |  |
| Inner join safety123                            |  |
| More join examples                              |  |
| Composite joins124                              |  |
| Non-equi joins                                  |  |
| Multi-join queries127                           |  |
| Outer joins                                     |  |
| Outer joins, described128                       |  |
| Including missing values130                     |  |
| Filtering attributes from the nonpreserved side |  |
| of an outer join                                |  |
| Using outer joins in a multi-join query         |  |
| Using the COUNT aggregate with outer joins      |  |
| Conclusion                                      |  |

|           | Exercise 1-1                                 | 137 |
|-----------|----------------------------------------------|-----|
|           | Exercise 1-2                                 | 138 |
|           | Exercise 2                                   | 139 |
|           | Exercise 3                                   | 140 |
|           | Exercise 4                                   | 140 |
|           | Exercise 5                                   | 141 |
|           | Exercise 6                                   | 141 |
|           | Exercise 7                                   | 141 |
|           | Exercise 8                                   | 142 |
|           | Exercise 9                                   | 142 |
|           | Solutions                                    |     |
|           | Exercise 1-1                                 |     |
|           | Exercise 1-2                                 |     |
|           | Exercise 2                                   | 144 |
|           | Exercise 3                                   | 144 |
|           | Exercise 4                                   |     |
|           | Exercise 5                                   |     |
|           | Exercise 6                                   | 145 |
|           | Exercise 7                                   | 146 |
|           | Exercise 8                                   | 146 |
|           | Exercise 9                                   | 147 |
| Chapter 4 | Subqueries                                   | 149 |
|           | Self-contained subqueries                    |     |
|           | Self-contained scalar subquery examples      |     |
|           | Self-contained multivalued subquery examples |     |
|           | Correlated subqueries                        | 155 |
|           | The <i>EXISTS</i> predicate                  |     |
|           | Returning previous or next values            |     |
|           | Using running aggregates                     |     |
|           | Dealing with misbehaving subqueries          |     |
|           | NULL trouble                                 |     |
|           | Substitution errors in subquery column names |     |
|           | Conclusion                                   | 166 |

| 5 | Table expressions | 177 |
|---|-------------------|-----|
|   | Exercise 10       | 174 |
|   | Exercise 9        | 173 |
|   | Exercise 8        | 173 |
|   | Exercise 7        |     |
|   | Exercise 6        |     |
|   | Exercise 5        |     |
|   | Exercise 4        |     |
|   | Exercise 3        |     |
|   | Exercise 2        |     |
|   | Exercise 1.       |     |
|   | Solutions         | 170 |
|   | Exercise 10       |     |
|   | Exercise 9        |     |
|   | Exercise 8        |     |
|   | Exercise 7        |     |
|   | Exercise 5        |     |
|   | Exercise 4        |     |
|   | Exercise 3        |     |
|   | Exercise 2        |     |
|   | Exercise 1.       |     |
|   | Exercises         |     |

| Chapter 5 | Table expressions                | 177 |
|-----------|----------------------------------|-----|
|           | Derived tables                   | 177 |
|           | Assigning column aliases         |     |
|           | Using arguments                  |     |
|           | Nesting                          |     |
|           | Multiple references              |     |
|           | Common table expressions         |     |
|           | Assigning column aliases in CTEs | 184 |
|           | Using arguments in CTEs          |     |
|           | Defining multiple CTEs           |     |
|           | Multiple references in CTEs      |     |
|           | Recursive CTEs                   |     |
|           |                                  |     |

## Contents xiii

| Set operators                 | 211 |
|-------------------------------|-----|
| Exercise 6-2                  | 209 |
| Exercise 6-1.                 |     |
| Exercise 5-2                  |     |
| Exercise 5-1                  |     |
| Exercise 4                    |     |
| Exercise 3-2                  |     |
| Exercise 3-1                  |     |
| Exercise 2-2                  |     |
| Exercise 2-1                  |     |
| Exercise 1                    |     |
| Solutions                     |     |
| Exercise 6-2                  |     |
| Exercise 6-1                  |     |
| Exercise 5-2                  |     |
| Exercise 5-1                  |     |
| Exercise 4                    |     |
| Exercise 3-2                  |     |
| Exercise 3-1                  |     |
| Exercise 2-2                  |     |
| Exercise 2-1                  |     |
| Exercise 1                    |     |
| Exercises                     |     |
| Conclusion                    |     |
| The APPLY operator            |     |
| Inline table-valued functions | 196 |
| View options                  | 192 |
| Views and the ORDER BY clause |     |
| Views                         |     |

# Chapter 6

| The UNION operator              | 2 |
|---------------------------------|---|
| The UNION ALL operator21        | 3 |
| The UNION (DISTINCT) operator21 | 3 |

| Aggregate window functions              |     |  |
|-----------------------------------------|-----|--|
| The WINDOW clause                       | 244 |  |
| Pivoting data                           | 246 |  |
| Pivoting with a grouped query           | 248 |  |
| Pivoting with the <i>PIVOT</i> operator | 249 |  |
|                                         |     |  |
|                                         |     |  |

| The INTERSECT operator                    | 14  |
|-------------------------------------------|-----|
| The INTERSECT (DISTINCT) operator         | 215 |
| The INTERSECT ALL operator2               | 215 |
| The EXCEPT operator                       | 217 |
| The EXCEPT (DISTINCT) operator2           | 18  |
| The EXCEPT ALL operator2                  | 19  |
| Precedence                                | 20  |
| Circumventing unsupported logical phases2 | 21  |
| Conclusion                                | 23  |
| Exercises                                 | 23  |
| Exercise 1                                | 23  |
| Exercise 2                                | 23  |
| Exercise 3                                | 24  |
| Exercise 4                                | 25  |
| Exercise 52                               | 25  |
| Exercise 62                               | 26  |
| Solutions2                                | 27  |
| Exercise 1                                | 27  |
| Exercise 2                                | 27  |
| Exercise 32                               | 28  |
| Exercise 42                               | 28  |
| Exercise 52                               | 29  |
| Exercise 62                               | 30  |
| T-SQL for data analysis 2                 | 31  |

 Window functions
 231

 Ranking window functions
 234

 Offset window functions
 237

# Chapter 7 T-SQL for data analysis

| Unpivoting data                                  | 251 |
|--------------------------------------------------|-----|
| Unpivoting with the APPLY operator               |     |
| Unpivoting with the UNPIVOT operator             | 255 |
| Grouping sets                                    |     |
| The GROUPING SETS subclause                      |     |
| The CUBE subclause                               | 258 |
| The ROLLUP subclause                             | 258 |
| The GROUPING and GROUPING_ID functions           |     |
| Time series                                      |     |
| Sample data                                      | 263 |
| The DATE_BUCKET function                         |     |
| Custom computation of start of containing bucket |     |
| Applying bucket logic to sample data             | 270 |
| Gap filling                                      | 275 |
| Conclusion                                       |     |
| Exercises                                        |     |
| Exercise 1                                       |     |
| Exercise 2                                       | 281 |
| Exercise 3                                       | 282 |
| Exercise 4                                       | 282 |
| Exercise 5                                       |     |
| Exercise 6                                       |     |
| Exercise 7                                       |     |
| Exercise 8                                       |     |
| Solutions                                        | 285 |
| Exercise 1                                       | 285 |
| Exercise 2                                       |     |
| Exercise 3                                       |     |
| Exercise 4                                       |     |
| Exercise 5                                       |     |
| Exercise 6                                       |     |
| Exercise 7                                       |     |
| Exercise 8                                       |     |

# Chapter 8 Data modification

| Inserting data                                |
|-----------------------------------------------|
| The INSERT VALUES statement                   |
| The INSERT SELECT statement                   |
| The INSERT EXEC statement                     |
| The SELECT INTO statement                     |
| The BULK INSERT statement                     |
| The identity property and the sequence object |
| Deleting data                                 |
| The DELETE statement                          |
| The TRUNCATE statement                        |
| DELETE based on a join                        |
| Updating data                                 |
| The UPDATE statement                          |
| UPDATE based on a join                        |
| Assignment UPDATE                             |
| Merging data                                  |
| Modifying data through table expressions      |
| Modifications with TOP and OFFSET-FETCH       |
| The OUTPUT clause                             |
| <i>INSERT</i> with <i>OUTPUT</i>              |
| DELETE with OUTPUT                            |
| UPDATE with OUTPUT                            |
| MERGE with OUTPUT                             |
| Nested DML                                    |
| Conclusion                                    |
| Exercises                                     |
| Exercise 1                                    |
| Exercise 2                                    |
| Exercise 3                                    |
| Exercise 4                                    |
| Exercise 5                                    |
| Exercise 6                                    |

| Exercise 3      |     |
|-----------------|-----|
| Exercise 4      |     |
| Exercise 5      |     |
| Exercise 6      |     |
|                 |     |
| Temporal tables | 343 |
| Creating tables |     |
| Modifying data  |     |
|                 |     |

# Chapter 9 1

| Modifying data |
|----------------|
| Querying data  |
| Conclusion     |
| Exercises      |
| Exercise 1     |
| Exercise 2     |
| Exercise 3     |
| Exercise 4     |
| Solutions      |
| Exercise 1     |
| Exercise 2     |
| Exercise 3     |
| Exercise 4     |

# **Chapter 10** Transactions and concurrency

367

| ransactions                          | 57 |
|--------------------------------------|----|
| ocks and blocking                    | 0  |
| Locks                                | 71 |
| Troubleshooting blocking37           | '3 |
| lation levels                        |    |
| The READ UNCOMMITTED isolation level | 31 |
| The READ COMMITTED isolation level   | 32 |
| The REPEATABLE READ isolation level  | 4  |
| The SERIALIZABLE isolation level     | 6  |

| Isolation levels based on row versioning |
|------------------------------------------|
| Summary of isolation levels              |
| Deadlocks                                |
| Conclusion                               |
| xercises                                 |
| Exercise 1                               |
| Exercise 2 40                            |
| Exercise 3                               |

# Chapter 11 SQL Graph

## 409

| Creating tables                                    |
|----------------------------------------------------|
| Traditional modeling 411                           |
| Graph modeling                                     |
| Querying data438                                   |
| Using the MATCH clause438                          |
| Recursive queries                                  |
| Using the SHORTEST_PATH option454                  |
| SQL Graph querying features that are still missing |
| Data modification considerations                   |
| Deleting and updating data474                      |
| Merging data                                       |
| Conclusion                                         |
| Exercises                                          |
| Exercise 1                                         |
| Exercise 2                                         |
| Exercise 3                                         |
| Exercise 4                                         |
| Solutions                                          |
| Exercise 1                                         |
| Exercise 2                                         |
| Exercise 3                                         |
| Exercise 4                                         |
| Cleanup                                            |

| Chapter 12 | Programmable objects                                 |     |  |
|------------|------------------------------------------------------|-----|--|
|            | Variables                                            |     |  |
|            | Batches                                              |     |  |
|            | A batch as a unit of parsing                         |     |  |
|            | Batches and variables                                |     |  |
|            | Statements that cannot be combined in the same batch |     |  |
|            | A batch as a unit of resolution                      |     |  |
|            | The GO n option                                      |     |  |
|            | Flow elements                                        |     |  |
|            | The IF ELSE flow element                             |     |  |
|            | The <i>WHILE</i> flow element                        |     |  |
|            | Cursors                                              |     |  |
|            | Temporary tables                                     |     |  |
|            | Local temporary tables                               |     |  |
|            | Global temporary tables                              |     |  |
|            | Table variables                                      |     |  |
|            | Table types                                          |     |  |
|            | Dynamic SQL                                          | 510 |  |
|            | The EXEC command                                     | 511 |  |
|            | The <i>sp_executesql</i> stored procedure            | 511 |  |
|            | Using <i>PIVOT</i> with Dynamic SQL                  | 512 |  |
|            | Routines                                             | 513 |  |
|            | User-defined functions                               | 514 |  |
|            | Stored procedures                                    | 515 |  |
|            | Triggers                                             | 517 |  |
|            | Error handling                                       | 521 |  |
|            | Conclusion                                           |     |  |
|            | Appendix: Getting started                            | 527 |  |
|            | Index                                                | 547 |  |

# Acknowledgments

A number of people contributed to making this book a reality, either directly or indirectly, and deserve thanks and recognition. It's certainly possible I omitted some names unintentionally, and I apologize for this ahead of time.

To Lilach: You're the one who makes me want to be good at what I do. Besides being my inspiration in life, you always take an active role in my books, helping to review the text for the first time. In this book, you took a more official technical editing role, and I can't appreciate enough the errors you spotted, and the many ideas and suggestions for improvements.

To my siblings, Mickey and Ina: Thank you for the constant support and for accepting the fact that I'm away.

To Davide Mauri, Herbert Albert, Gianluca Hotz, and Dejan Sarka: Thanks for your valuable advice when I reached out asking for it.

To the editorial team at Pearson and related vendors. Loretta Yates, many thanks for being so good at what you do and for your positive attitude! Thanks to Charvi Arora for all your hard work and effort. Also, thanks to Songlin Qiu, Scout Festa, Karthik Orukaimani, and Tracey Croom for sifting through all the text and making sure it's polished.

To my friends from Lucient, Fernando G. Guerrero, Herbert Albert, Fritz Lechnitz, and many others. We've been working together for over two decades, and it's been quite a ride!

To members of the Microsoft SQL Server development team, Umachandar Jayachandran (UC), Conor Cunningham, Kevin Farlee, Craig Freedman, Kendal Van Dyke, Derek Wilson, Davide Mauri, Bob Ward, Buck Woody, and I'm sure many others. Thanks for creating such a great product, and thanks for all the time you spent meeting with me and responding to my emails, addressing my questions, and answering my requests for clarification.

To Aaron Bertrand, who besides being one of the most active and prolific SQL Server pros I know, does an amazing job editing the sqlperformance.com content, including my articles.

To Data Platform MVPs, past and present: Erland Sommarskog, Aaron Bertrand, Hugo Kornelis, Paul White, Alejandro Mesa, Tibor Karaszi, Simon Sabin, Denis Reznik, Tony Rogerson, and many others—and to the Data Platform MVP lead, Rie Merritt. This is a great program that I'm grateful for and proud to be part of. The level of expertise of this group is amazing, and I'm always excited when we all get to meet, both to share ideas and just to catch up at a personal level.

Finally, to my students: Teaching about T-SQL is what drives me. It's my passion. Thanks for allowing me to fulfill my calling and for all the great questions that make me seek more knowledge.

# About the Author

**ITZIK BEN-GAN** is a leading authority on T-SQL, regularly teaching, lecturing, and writing on the subject. He has delivered numerous training events around the world focused on T-SQL Querying, Query Tuning, and Programming. He is the author of several books including *T-SQL Fundamentals*, *T-SQL Querying*, and *T-SQL Window Functions*. Itzik has been a Microsoft Data Platform MVP (Most Valuable Professional) since 1999.

# Introduction

This book walks you through your first steps in T-SQL (also known as *Transact-SQL*), which is the Microsoft SQL Server dialect of the ISO/IEC and ANSI standards for SQL. You'll learn the theory behind T-SQL querying and programming and how to develop T-SQL code to query and modify data, and you'll get a brief overview of programmable objects.

Although this book is intended for beginners, it's not merely a set of procedures for readers to follow. It goes beyond the syntactical elements of T-SQL and explains the logic behind the language and its elements.

Occasionally, the book covers subjects that might be considered advanced for readers who are new to T-SQL; therefore, you should consider those sections to be optional reading. If you feel comfortable with the material discussed in the book up to that point, you might want to tackle these more advanced subjects; otherwise, feel free to skip those sections and return to them after you gain more experience.

Many aspects of SQL are unique to the language and very different from other programming languages. This book helps you adopt the right state of mind and gain a true understanding of the language elements. You learn how to think in relational terms and follow good SQL programming practices.

The book is not version specific; it does, however, cover language elements that were introduced in recent versions of SQL Server, including SQL Server 2022. When I discuss language elements that were introduced recently, I specify the version in which they were added.

Besides being available as an on-premises, or box, flavor, SQL Server is also available as cloud-based flavors called Azure SQL Database and Azure SQL Managed Instance. The code samples in this book are applicable to both the box and cloud flavors of SQL Server.

To complement the learning experience, the book provides exercises you can use to practice what you learn. I cannot emphasize enough the importance of working on those exercises, so make sure not to skip them!

# Who Should Read This Book

This book is intended for T-SQL developers, database administrators (DBAs), business intelligence (BI) practitioners, data scientists, report writers, analysts, architects, and SQL Server power users who just started working with SQL Server and who need to write queries and develop code using T-SQL.

This book covers fundamentals. It's mainly aimed at T-SQL practitioners with little or no experience. With that said, several readers of the previous editions of this book have mentioned that—even though they already had years of experience—they still found the book useful for filling in gaps in their knowledge.

This book assumes that you are familiar with basic concepts of relational database management systems.

# **Organization of This Book**

This book starts with a theoretical background to T-SQL querying and programming in Chapter 1, laying the foundation for the rest of the book, and provides basic coverage of creating tables and defining data integrity. The book covers various aspects of querying and modifying data in Chapters 2 through 8, and holds a discussion of transactions and concurrency in Chapter 10. In Chapter 9 and Chapter 11 the book covers specialized topics including temporal tables and SQL Graph. Finally, the book provides a brief overview of programmable objects in Chapter 12.

Here's a list of the chapters along with a short description of the content in each chapter:

- Chapter 1, "Background to T-SQL querying and programming," provides the theoretical background for SQL, set theory, and predicate logic. It examines relational theory, describes SQL Server's architecture, and explains how to create tables and define data integrity.
- Chapter 2, "Single-table queries," covers various aspects of querying a single table by using the SELECT statement.
- Chapter 3, "Joins," covers querying multiple tables by using joins, including cross joins, inner joins, and outer joins.
- Chapter 4, "Subqueries," covers queries within queries, otherwise known as subqueries.
- Chapter 5, "Table expressions," covers derived tables, Common Table Expressions (CTEs), views, inline table-valued functions (iTVFs), and the APPLY operator.

- Chapter 6, "Set operators," covers the set operators UNION, INTERSECT, and EXCEPT.
- Chapter 7, "T-SQL for data analysis," covers window functions, pivoting, unpivoting, working with grouping sets, and handling time-series data.
- Chapter 8, "Data modification," covers inserting, updating, deleting, and merging data.
- Chapter 9, "Temporal tables," covers system-versioned temporal tables.
- Chapter 10, "Transactions and concurrency," covers concurrency of user connections that work with the same data simultaneously; it covers transactions, locks, blocking, isolation levels, and deadlocks.
- Chapter 11, "SQL Graph," covers modeling data using graph-based concepts such as nodes and edges. It includes creating, modifying, and querying graph-based data.
- Chapter 12, "Programmable objects," provides a brief overview of the T-SQL programming capabilities in SQL Server.
- The book also provides an appendix, "Getting started," to help you set up your environment, download the book's source code, install the *TSQLV6* sample database, start writing code against SQL Server, and learn how to get help by working with the product documentation.

# **System Requirements**

The appendix, "Getting started," explains which editions of SQL Server 2022 you can use to work with the code samples included with this book. Each edition of SQL Server might have different hardware and software requirements, and those requirements are described in the product documentation, under "Hardware and Software Requirements for Installing SQL Server 2022," at the following URL: *https://learn.microsoft.com/en-us/sql/sql-server/install/ hardware-and-software-requirements-for-installing-sql-server-2022*. The appendix also explains how to work with the product documentation.

If you're connecting to Azure SQL Database or Azure SQL Managed Instance, hardware and server software are handled by Microsoft, so those requirements are irrelevant in this case.

For the client tool to run the code samples against SQL Server, Azure SQL Database, and Azure SQL Managed Instance, you can use either SQL Server Management Studio (SSMS) or Azure Data Studio (ADS). You can download SSMS at *https://learn.microsoft.com/en-us/sql/ssms*. You can download Azure Data Studio at *https://learn.microsoft.com/en-us/sql/azure-data-studio*.

# **Code Samples**

Most of the chapters in this book include exercises that let you interactively try out new material learned in the main text. All source code, including exercises and solutions, can be downloaded from the following webpage:

MicrosoftPressStore.com/TSQLFund4e/downloads

Follow the instructions to download the TSQLFundamentalsYYYYMMDD.zip file, where *YYYYMMDD* reflects the last update date of the source code.

Refer to the appendix, "Getting started," for details about the source code.

# **Errata & Book Support**

We've made every effort to ensure the accuracy of this book and its companion content. You can access updates to this book—in the form of a list of submitted errata and their related corrections—at:

### MicrosoftPressStore.com/TSQLFund4e/errata

If you discover an error that is not already listed, please submit it to us at the same page.

For additional book support and information, please visit *MicrosoftPressStore.com/Support* 

Please note that product support for Microsoft software and hardware is not offered through the previous addresses. For help with Microsoft software or hardware, go to *http://support.microsoft.com*.

# **Stay in Touch**

Let's keep the conversation going! We're on Twitter: http://twitter.com/MicrosoftPress.

# Background to T-SQL querying and programming

Vou're about to embark on a journey to a land that is like no other—a land that has its own set of laws. If reading this book is your first step in learning Transact-SQL (T-SQL), you should feel like Alice—just before she started her adventures in Wonderland. For me, the journey has not ended; instead, it's an ongoing path filled with new discoveries. I envy you; some of the most exciting discoveries are still ahead of you!

I've been involved with T-SQL for many years: teaching, speaking, writing, and consulting about it. T-SQL is more than just a language—it's a way of thinking. In my first few books about T-SQL, I've written extensively on advanced topics, and for years I have postponed writing about fundamentals. This is not because T-SQL fundamentals are simple or easy—in fact, it's just the opposite. The apparent simplicity of the language is misleading. I could explain the language syntax elements in a superficial manner and have you writing queries within minutes. But that approach would only hold you back in the long run and make it harder for you to understand the essence of the language.

Acting as your guide while you take your first steps in this realm is a big responsibility. I wanted to make sure that I spent enough time and effort exploring and understanding the language before writing about its fundamentals. T-SQL is deep; learning the fundamentals the right way involves much more than just understanding the syntax elements and coding a query that returns the right output. You need to forget what you know about other programming languages and start thinking in terms of T-SQL.

# **Theoretical background**

SQL stands for *Structured Query Language*. SQL is a standard language that was designed to query and manage data in relational database management systems (RDBMSs). An RDBMS is a database management system based on the relational model (a semantic model for representing data), which in turn is based on two mathematical branches: set theory and predicate logic. Many other programming languages and various aspects of computing evolved pretty much as a result of intuition. In contrast, to the degree that SQL is based on the relational model, it is based on a firm foundation—applied mathematics. T-SQL thus sits on wide and solid shoulders. Microsoft provides T-SQL as a dialect of, or an extension to, SQL in SQL Server—its on-premises RDBMS flavor, and in Azure SQL and Azure Synapse Analytics—its cloud-based RDBMS flavors.

**Note** The term *Azure SQL* collectively refers to three different cloud offerings: Azure SQL Database, Azure SQL Managed Instance, and SQL Server on Azure VM. I describe the differences between these offerings later in the chapter.

This section provides a brief theoretical background about SQL, set theory and predicate logic, the relational model, and types of database systems. Because this book is neither a mathematics book nor a design/data-modeling book, the theoretical information provided here is informal and by no means complete. The goals are to give you a context for the T-SQL language and to deliver the key points that are integral to correctly understanding T-SQL later in the book.

# Language independence

The relational model is language independent. That is, you can apply data management and manipulation following the relational model's principles with languages other than SQL—for example, with C# in an object model. Today it is common to see RDBMSs that support languages other than just a dialect of SQL—for example, the integration of the CLR, Java, Python, and R in SQL Server, with which you can handle tasks that historically you handled mainly with SQL, such as data manipulation.

Also, you should realize from the start that SQL deviates from the relational model in several ways. Some even say that a new language—one that more closely follows the relational model—should replace SQL. But to date, SQL is the de facto language used by virtually all leading RDBMSs.

**See Also** For details about the deviations of SQL from the relational model, as well as how to use SQL in a relational way, see this book on the topic: *SQL and Relational Theory: How to Write Accurate SQL Code, 3rd Edition,* by C. J. Date (O'Reilly Media, 2015).

# SQL

SQL is both an ANSI and ISO standard language based on the relational model, designed for querying and managing data in an RDBMS.

In the early 1970s, IBM developed a language called SEQUEL (short for Structured English QUEry Language) for its RDBMS product called System R. The name of the language was later changed from SEQUEL to SQL because of a trademark dispute. SQL first became an ANSI standard in 1986, and then an ISO standard in 1987. Since 1986, the American National Standards Institute (ANSI) and the International Organization for Standardization (ISO) have been releasing revisions for the SQL standard every few years. So far, the following standards have been released: SQL-86 (1986), SQL-89 (1989), SQL-92

(1992), SQL:1999 (1999), SQL:2003 (2003), SQL:2006 (2006), SQL:2008 (2008), SQL:2011 (2011), and SQL:2016 (2016). The SQL standard is made of multiple parts. Part 1 provides the framework and Part 2 defines the foundation with the core SQL elements. The other parts define standard extensions, such as SQL for XML, SQL-Java integration, and others.

Interestingly, SQL resembles English and is also very logical. Unlike many programming languages, which use an imperative programming paradigm, SQL uses a declarative one. That is, SQL requires you to specify *what* you want to get and not *how* to get it, letting the RDBMS figure out the physical mechanics required to process your request.

SQL has several categories of statements, including data definition language (DDL), data manipulation language (DML), and data control language (DCL). DDL deals with object definitions and includes statements such as *CREATE, ALTER*, and *DROP*. DML allows you to query and modify data and includes statements such as *SELECT, INSERT, UPDATE, DELETE, TRUNCATE*, and *MERGE*. It's a common misunderstanding that DML includes only data-modification statements, but as I mentioned, it also includes *SELECT*. Another common misunderstanding is that *TRUNCATE* is a DDL statement, but in fact it is a DML statement. DCL deals with permissions and includes statements such as *GRANT* and *REVOKE*. This book focuses on DML.

T-SQL is based on standard SQL, but it also provides some nonstandard/proprietary extensions. Moreover, T-SQL does not implement all of standard SQL. When describing a language element for the first time, I'll typically mention if it's nonstandard.

# Set theory

Set theory, which originated with the mathematician Georg Cantor, is one of the mathematical branches on which the relational model is based. Cantor's definition of a set follows:

By a "set" we mean any collection M into a whole of definite, distinct objects m (which are called the "elements" of M) of our perception or of our thought.

---GEORG CANTOR: HIS MATHEMATICS AND PHILOSOPHY OF THE INFINITE, BY JOSEPH W. DAUBEN (PRINCETON UNIVERSITY PRESS, 2020)

Every word in the definition has a deep and crucial meaning. The definitions of a set and set membership are axioms that are not supported by proofs. Each element belongs to a universe, and either is or is not a member of the set.

Let's start with the word *whole* in Cantor's definition. A set should be considered a single entity. Your focus should be on the collection of objects as opposed to the individual objects that make up the collection. Later on, when you write T-SQL queries against tables in a database (such as a table of employees), you should think of the set of employees as a whole rather than the individual employees. This might sound trivial and simple enough, but apparently many programmers have difficulty adopting this way of thinking.

The word *distinct* means that every element of a set must be unique. Jumping ahead to tables in a database, you can enforce the uniqueness of rows in a table by defining key constraints. Without a key, you won't be able to uniquely identify rows, and therefore the table won't qualify as a set. Rather, the table would be a *multiset* or a *bag*.

The phrase of our perception or of our thought implies that the definition of a set is subjective. Consider a classroom: one person might perceive a set of people, whereas another might perceive a set of students and a set of teachers. Therefore, you have a substantial amount of freedom in defining sets. When you design a data model for your database, the design process should carefully consider the subjective needs of the application to determine adequate definitions for the entities involved.

As for the word *object*, the definition of a set is not restricted to physical objects, such as cars or employees, but rather is relevant to abstract objects as well, such as prime numbers or lines.

What Cantor's definition of a set leaves out is probably as important as what it includes. Notice that the definition doesn't mention any order among the set elements. The order in which set elements are listed is not important. The formal notation for listing set elements uses curly brackets: {a, b, c}. Because order has no relevance, you can express the same set as {b, a, c} or {b, c, a}. Jumping ahead to the set of attributes (*columns* in SQL) that make up the heading of a relation (*table* in SQL), an element (in this case, an attribute) is supposed to be identified by name—not by ordinal position.

Similarly, consider the set of tuples (*rows* in SQL) that make up the body of the relation; an element (in this case a tuple) is identified by its key values—not by position. Many programmers have a hard time adapting to the idea that, with respect to querying tables, there is no order among the rows. In other words, a query against a table can return table rows in *any order* unless you explicitly request that the data be ordered in a specific way, perhaps for presentation purposes.

# **Predicate logic**

Predicate logic, whose roots go back to ancient Greece, is another branch of mathematics on which the relational model is based. Dr. Edgar F. Codd, in creating the relational model, had the insight to connect predicate logic to both the management and querying of data. Loosely speaking, a *predicate* is a property or an expression that either holds or doesn't hold—in other words, is either true or false. The relational model relies on predicates to maintain the logical integrity of the data and define its structure. One example of a predicate used to enforce integrity is a constraint defined in a table called *Employees* that allows only employees with a salary greater than zero to be stored in the table. The predicate is "salary greater than zero" (T-SQL expression: *salary* > 0).

You can also use predicates when filtering data to define subsets, and more. For example, if you need to query the *Employees* table and return only rows for employees from the sales department, you use the predicate "department equals sales" in your query filter (T-SQL expression: *department* = 'sales').

In set theory, you can use predicates to define sets. This is helpful because you can't always define a set by listing all its elements (for example, infinite sets), and sometimes for brevity it's more convenient to define a set based on a property. As an example of an infinite set defined with a predicate, the set of all prime numbers can be defined with the following predicate: "x is a positive integer greater than 1 that is divisible only by 1 and itself." For any specified value, the predicate is either true or not true. The set of all prime numbers is the set of all elements for which the predicate is true. As an example of a finite set defined with a predicate, the set {0, 1, 2, 3, 4, 5, 6, 7, 8, 9} can be defined as the set of all elements for which the following predicate holds true: "x is an integer greater than or equal to 0 and smaller than or equal to 9."

# The relational model

The relational model is a semantic model for data management and manipulation and is based on set theory and predicate logic. As mentioned earlier, it was created by Dr. Edgar F. Codd, and later explained and developed by Chris Date, Hugh Darwen, and others. The first version of the relational model was proposed by Codd in 1969 in an IBM research report called "Derivability, Redundancy, and Consistency of Relations Stored in Large Data Banks." A revised version was proposed by Codd in 1970 in a paper called "A Relational Model of Data for Large Shared Data Banks," published in the journal *Communications of the ACM*.

The goal of the relational model is to enable consistent representation of data with minimal or no redundancy and without sacrificing completeness, and to define data integrity (enforcement of data consistency) as part of the model. An RDBMS is supposed to implement the relational model and provide the means to store, manage, enforce the integrity of, and query data. The fact that the relational model is based on a strong mathematical foundation means that given a certain data-model instance (from which a physical database will later be generated), you can tell with certainty when a design is flawed, rather than relying solely on intuition.

The relational model involves concepts such as propositions, predicates, relations, tuples, attributes, and more. For nonmathematicians, these concepts can be quite intimidating. The sections that follow cover some key aspects of the model in an informal, nonmathematical manner and explain how they relate to databases.

# Propositions, predicates, and relations

The common belief that the term *relational* stems from relationships between tables is incorrect. "Relational" actually pertains to the mathematical term *relation*. In set theory, a relation is a representation of a set. In the relational model, a relation is a set of related information, with the counterpart in SQL being a table—albeit not an exact counterpart. A key point in the relational model is that a single relation should represent a single set (for example, *Customers*). Note that operations on relations (based on relational algebra) result in a relation (for example, an intersection between two relations). This is what's known as the *closure* property of the relational algebra, and is what enables the nesting of relational expressions. **Note** The relational model distinguishes between a *relation* and a *relation variable*, but to keep things simple, I won't get into this distinction. Instead, I'll use the term *relation* for both cases. Also, as Figure 1-1 shows, a relation is made of a heading and a body. The heading consists of a set of attributes (*columns* in SQL), where each element has a name and a type name and is identified by name. The body consists of a set of tuples (*rows* in SQL), where each element is identified by a key. To keep things simple, I'll often refer to a table as a set of rows.

Figure 1-1 shows an illustration of a relation called Employees. It compares the components of a relation in relational theory with those of a table in SQL.

| Employees relation/table |                          |                         |                  |             | Relational<br>Theory | SQL<br>Counterparts |                     |
|--------------------------|--------------------------|-------------------------|------------------|-------------|----------------------|---------------------|---------------------|
| РК                       |                          | - Relation              | Table            |             |                      |                     |                     |
| empid<br>INT             | firstname<br>VARCHAR(40) | lastname<br>VARCHAR(40) | hiredate<br>DATE | — Heading — | set of attributes    | set of columns      |                     |
| 5                        | Sven                     | Mortensen               | 10/17/2021       |             |                      |                     |                     |
| 8                        | Maria                    | Cameron                 | 3/5/2022         |             |                      |                     |                     |
| 3                        | Judy                     | Lew                     | 4/1/2020         |             |                      |                     |                     |
| 2                        | Don                      | Funk                    | 8/14/2020        |             |                      |                     |                     |
| 6                        | Paul                     | Suurs                   | 10/17/2021       | – Body –    | set of               | ody set of n        | multiset of<br>rows |
| 9                        | Patricia                 | Doyle                   | 11/15/2022       |             | apiec                | 10110               |                     |
| 1                        | Sara                     | Davis                   | 5/1/2020         |             |                      |                     |                     |
| 4                        | Yael                     | Peled                   | 5/3/2021         |             |                      |                     |                     |
| 7                        | Russell                  | King                    | 1/2/2022         |             |                      |                     |                     |

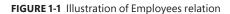

Be aware that creating a truly adequate visual representation of a relation is very difficult in practice, since the set of attributes making the heading of a relation has no order, and the same goes for the set of tuples making the body of a relation. In an illustration, it might seem like those elements do have order even though they don't. Just make sure to keep this in mind.

When you design a data model for a database, you represent all data with relations (tables). You start by identifying propositions that you will need to represent in your database. A proposition is an assertion or a statement that must be true or false. For example, the statement, "Employee Jiru Ben-Gan was born on June 22, 2003, and works in the Pet Food department" is a proposition. If this proposition is true, it will manifest itself as a row in a table of *Employees*. A false proposition simply won't manifest itself. This presumption is known as the *closed-world assumption (CWA)*.

The next step is to formalize the propositions. You do this by taking out the actual data (the body of the relation) and defining the structure (the heading of the relation)—for example, by creating predicates out of propositions. You can think of predicates as parameterized propositions. The heading of a relation comprises a set of attributes. Note the use of the term "set"; in the relational model, attributes are unordered and distinct. An attribute has a name and a type name, and is identified by name. For example, the heading of an *Employees* relation might consist of the following attributes (expressed as pairs of attribute names and type names): *employeeid* integer, *firstname* character string, *lastname* character string, *birthdate* date, and *departmentid* integer.

A *type* is one of the most fundamental building blocks for relations. A type constrains an attribute to a certain set of possible or valid values. For example, the type *INT* is the set of all integers in the range –2,147,483,648 to 2,147,483,647. A type is one of the simplest forms of a predicate in a database because it restricts the attribute values that are allowed. For example, the database would not accept a proposition where an employee birth date is February 31, 2003 (not to mention a birth date stated as something like "abc!"). Note that types are not restricted to base types such as integers or dates; a type can also be an enumeration of possible values, such as an enumeration of possible job positions. A type can be simple or complex. Probably the best way to think of a type is as a class—encapsulated data and the behavior supporting it. An example of a complex type is a geometry type that supports polygons.

# **Missing values**

There's an aspect of the relational model and SQL that is the source of many passionate debates. Whether to support the notion of missing values and three-valued predicate logic. That is, in twovalued predicate logic, a predicate is either true or false. If a predicate is not true, it must be false. Use of two-valued predicate logic follows a mathematical law called "the law of excluded middle." However, some support the idea of three-valued predicate logic, taking into account cases where values are missing. A predicate involving a missing value yields neither *true* nor *false* as the result truth value—it yields *unknown*.

Take, for example, a *mobilephone* attribute of an *Employees* relation. Suppose that a certain employee's mobile phone number is missing. How do you represent this fact in the database? One option is to have the *mobilephone* attribute allow the use of a special marker for a missing value. Then a predicate used for filtering purposes, comparing the *mobilephone* attribute with some specific number, will yield *unknown* for the case with the missing value. Three-valued predicate logic refers to the three possible truth values that can result from a predicate—*true, false,* and *unknown*.

Some people believe that *NULLs* and three-valued predicate logic are nonrelational, whereas others believe that they are relational. Codd actually advocated for four-valued predicate logic, saying that there were two different cases of missing values: missing but applicable (A-Values marker), and missing but inapplicable (I-Values marker). An example of "missing but applicable" is when an employee has a mobile phone, but you don't know what the mobile phone number is. An example of "missing but inapplicable" is when an employee doesn't have a mobile phone at all. According to Codd, two special markers should be used to support these two cases of missing values. SQL doesn't make a distinction between the two cases for missing values that Codd does; rather, it defines the *NULL* marker to signify any kind of missing value. It also supports three-valued predicate logic. Support for *NULLs* and three-valued predicate logic in SQL is the source of a great deal of confusion and complexity, though one can argue that missing values are part of reality. In addition, the alternative—using only two-valued predicate logic and representing missing values with your own custom means—is not necessarily less problematic.

**Note** As mentioned, a *NULL* is not a value but rather a marker for a missing value. Therefore, though unfortunately it's common, the use of the terminology "*NULL* value" is incorrect. The correct terminology is "*NULL* marker" or just "*NULL*." In the book, I typically use the latter because it's more common in the SQL community.

#### Constraints

One of the greatest benefits of the relational model is the ability to define data integrity as part of the model. Data integrity is achieved through rules called *constraints* that are defined in the data model and enforced by the RDBMS. The simplest methods of enforcing integrity are assigning an attribute type and "nullability" (whether it supports or doesn't support *NULLs*). Constraints are also enforced through the model itself; for example, the relation *Orders(orderid, orderdate, duedate, shipdate)* allows three distinct dates per order, whereas the relations *Employees(empid)* and *EmployeeChildren(empid, childname)* allow zero to countable infinity children per employee.

Other examples of constraints include the enforcement of *candidate keys*, which provide entity integrity, and *foreign keys*, which provide referential integrity. A candidate key is a key defined on one or more attributes of a relation. Based on a candidate key's attribute values you can uniquely identify a tuple (row). A constraint enforcing a candidate key prevents duplicates. You can identify multiple candidate keys in a relation. For example, in an *Employees* relation, you can have one candidate key based on *employeeid*, another on *SSN* (Social Security number), and others. Typically, you arbitrarily choose one of the candidate keys as the *primary key* (for example, *employeeid* in the *Employees* relation) and use that as the preferred way to identify a row. All other candidate keys are known as *alternate keys*.

Foreign keys are used to enforce referential integrity. A foreign key is defined on one or more attributes of a relation (known as the *referencing relation*) and references a candidate key in another (or possibly the same) relation. This constraint restricts the values in the referencing relation's foreign-key attributes to the values that appear in the referenced relation's candidate-key attributes. For example, suppose that the *Employees* relation has a foreign key defined on the attribute *departmentid*, which references the primary-key attribute *departmentid* in the *Departments* relation. This means that the values in *Employees.departmentid* are restricted to the values that appear in *Departments.departmentid*.

#### Normalization

The relational model also defines *normalization rules* (also known as *normal forms*). Normalization is a formal mathematical process to guarantee that each entity will be represented by a single relation. In a normalized database, you avoid anomalies during data modification and keep redundancy to a minimum without sacrificing completeness. If you follow entity relationship modeling (ERM) and represent each entity and its attributes, you probably won't need normalization; instead, you will apply normalization only to reinforce and ensure that the model is correct. You can find the definition of ERM in the following Wikipedia article: *https://en.wikipedia.org/wiki/Entity-relationship\_model*.

The following sections briefly cover the first three normal forms (1NF, 2NF, and 3NF) introduced by Codd.

#### 1NF

The first normal form says that the tuples (rows) in the relation (table) must be unique and attributes should be atomic. This is a redundant definition of a relation; in other words, if a table truly represents a relation, it is already in first normal form.

You enforce the uniqueness of rows in SQL by defining a primary key or unique constraint in the table.

You can operate on attributes only with operations that are defined as part of the attribute's type. Atomicity of attributes is subjective in the same way that the definition of a set is subjective. As an example, should an employee name in an *Employees* relation be expressed with one attribute (*fullname*), two attributes (*firstname* and *lastname*), or three attributes (*firstname*, *middlename*, and *lastname*)? The answer depends on the application. If the application needs to manipulate the parts of the employee's name separately (such as for search purposes), it makes sense to break them apart; otherwise, it doesn't.

In the same way that an attribute might not be atomic enough based on the needs of the applications that use it, an attribute might also be subatomic. For example, if an address attribute is considered atomic for the applications that use it, not including the city as part of the address would violate the first normal form.

This normal form is often misunderstood. Some people think that an attempt to mimic arrays violates the first normal form. An example would be defining a *YearlySales* relation with the following attributes: *salesperson, qty2020, qty2021*, and *qty2022*. However, in this example, you don't really violate the first normal form; you simply impose a constraint—restricting the data to three specific years: 2020, 2021, and 2022.

#### 2NF

The second normal form involves two rules. One rule is that the data must meet the first normal form. The other rule addresses the relationship between nonkey and candidate-key attributes. For every candidate key, every nonkey attribute has to be fully functionally dependent on the entire candidate key. In other words, a nonkey attribute cannot be fully functionally dependent on part of a candidate key. To put it more informally, if you need to obtain any nonkey attribute value, you need to provide the values of all attributes of a candidate key from the same tuple. You can find any value of any attribute of any tuple if you know all the attribute values of a candidate key.

As an example of violating the second normal form, suppose that you define a relation called *Orders* that represents information about orders and order lines. (See Figure 1-2.) The *Orders* relation contains the following attributes: *orderid*, *productid*, *orderdate*, *qty*, *customerid*, and *companyname*. The primary key is defined on *orderid* and *productid*.

| Orders   |                                               |
|----------|-----------------------------------------------|
| PK<br>PK | orderid<br>productid                          |
|          | orderdate<br>qty<br>customerid<br>companyname |

FIGURE 1-2 Data model before applying 2NF

The second normal form is violated in Figure 1-2 because there are nonkey attributes that depend on only part of a candidate key (the primary key, in this example). For example, you can find the *orderdate* of an order, as well as *customerid* and *companyname*, based on the *orderid* alone.

To conform to the second normal form, you would need to split your original relation into two relations: *Orders* and *OrderDetails* (as shown in Figure 1-3). The *Orders* relation would include the attributes *orderid*, *orderdate*, *customerid*, and *companyname*, with the primary key defined on *orderid*. The *OrderDetails* relation would include the attributes *orderid*, *productid*, and *qty*, with the primary key defined on *orderid*.

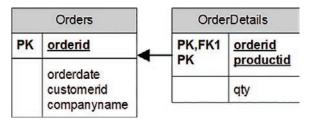

FIGURE 1-3 Data model after applying 2NF and before 3NF

#### 3NF

The third normal form also has two rules. The data must meet the second normal form. Also, all nonkey attributes must be dependent on candidate keys nontransitively. Informally, this rule means that all nonkey attributes must be mutually independent. In other words, one nonkey attribute cannot be dependent on another nonkey attribute.

The Orders and OrderDetails relations described previously now conform to the second normal form. Remember that the Orders relation at this point contains the attributes orderid, orderdate, customerid, and companyname, with the primary key defined on orderid. Both customerid and companyname depend on the whole primary key—orderid. For example, you need the entire primary key to find the customerid representing the customer who placed the order. Similarly, you need the whole primary key to find the company name of the customer who placed the order. However, customerid and companyname are also dependent on each other. To meet the third normal form, you need to add

a *Customers* relation (shown in Figure 1-4) with the attributes *customerid* (as the primary key) and *companyname*. Then you can remove the *companyname* attribute from the *Orders* relation.

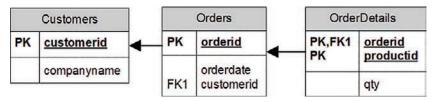

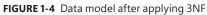

Informally, 2NF and 3NF are commonly summarized as follows: "Every non-key attribute is dependent on the key, the whole key, and nothing but the key—so help me Codd."

There are higher normal forms beyond Codd's original first three normal forms that involve compound primary keys and temporal databases, but they are outside the scope of this book.

**Note** SQL, as well as T-SQL, permits violating all the normal forms in real tables. It's the data modeler's prerogative and responsibility to design a normalized model.

# Types of database workloads

Two main types of workloads use Microsoft RDBMS platforms and T-SQL to manage and manipulate the data: online transactional processing (OLTP) and data warehouses (DWs). The former can be implemented on SQL Server or Azure SQL. The latter can be implemented on SQL Server or Azure SQL, which use a symmetric multiprocessing (SMP) architecture; or, for more demanding workloads, on Synapse Azure Analytics, which uses a massively parallel processing (MPP) architecture. Figure 1-5 illustrates those workloads and systems and the transformation process that usually takes place between them.

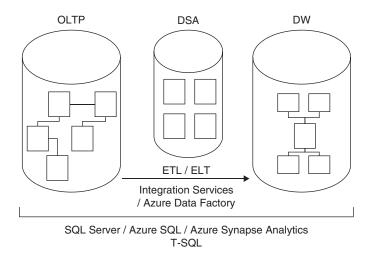

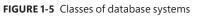

Here's a quick description of what each acronym represents:

- OLTP: online transactional processing
- DSA: data-staging area
- DW: data warehouse
- ETL / ELT: extract, transform, and load; or extract, load, and transform

#### Online transactional processing

Data is entered initially into an online transactional processing system. The primary focus of an OLTP system is data entry and not reporting—transactions mainly insert, update, and delete data. The relational model is targeted primarily at OLTP systems, where a normalized model provides both good performance for data entry and data consistency. In a normalized environment, each table represents a single entity and keeps redundancy to a minimum. When you need to modify a fact, you need to modify it in only one place. This results in optimized performance for data modifications and little chance for error.

However, an OLTP environment is not suitable for reporting purposes, because a normalized model usually involves many tables (one for each entity) with complex relationships. Even simple reports require joining many tables, resulting in complex and poorly performing queries.

You can implement an OLTP database in SQL Server or Azure SQL and both manage it and query it with T-SQL.

#### Data warehouses

A *data warehouse* (DW) is an environment designed for data-retrieval and reporting purposes. When it serves an entire organization, such an environment is called a *data warehouse*; when it serves only part of the organization (such as a specific department) or a subject matter area in the organization, it is called a *data mart*. The data model of a data warehouse is designed and optimized mainly to support data-retrieval needs. The model has intentional redundancy, fewer tables, and simpler relationships, ultimately resulting in simpler and more efficient queries than an OLTP environment.

The simplest data-warehouse design is called a *star schema*. The star schema includes several dimension tables and a fact table. Each dimension table represents a subject by which you want to analyze the data. For example, in a system that deals with orders and sales, you will probably want to analyze data by dimensions such as customers, products, employees, and time.

In a star schema, each dimension is implemented as a single table with redundant data. For example, a product dimension could be implemented as a single *ProductDim* table instead of three normalized tables: *Products, ProductSubCategories,* and *ProductCategories.* If you normalize a dimension table, which results in multiple tables representing that dimension, you get what's known as a *snow-flake dimension.* A schema that contains snowflake dimensions is known as a *snowflake schema.* A star schema is considered a special case of a snowflake schema.

The fact table holds the facts and measures, such as quantity and value, for each relevant combination of dimension keys. For example, for each relevant combination of customer, product, employee, and day, the fact table would have a row containing the quantity and value. Note that data in a data warehouse is typically preaggregated to a certain level of granularity (such as a day), unlike data in an OLTP environment, which is usually recorded at the transaction level.

Historically, early versions of SQL Server mainly targeted OLTP environments, but eventually SQL Server also started targeting data-warehouse systems and data-analysis needs. You can implement a data warehouse in SQL Server or Azure SQL, which use a SMP architecture. You can implement a more demanding workload on Azure Synapse Analytics, which uses a MPP architecture. In any case, you query and manage the data warehouse with T-SQL.

The process that pulls data from source systems (OLTP and others), manipulates it, and loads it into the data warehouse is called *extract, transform, and load*, or *ETL*. Some of the integration solutions— especially cloud-based—extract the data, load it, and then transform it. In such a case, the process is known by the acronym *ELT*. Microsoft provides an on-premises tool called Microsoft SQL Server Integration Services (SSIS) to handle ETL/ELT needs, which comes with a SQL Server license. Microsoft also provides a serverless cloud service for ETL/ELT solutions called Azure Data Factory.

Often the ETL/ELT process will involve the use of a data-staging area (DSA) between the OLTP and the DW. The DSA can reside in a relational database, such as SQL Server or Azure SQL, or in Azure Data Lake Storage Gen2, and is used as the data-cleansing area.

## **SQL Server architecture**

This section will introduce you to the SQL Server architecture, the on-premises and cloud RDBMS flavors that Microsoft offers, the entities involved—SQL Server instances, databases, schemas, and database objects—and the purpose of each entity.

# **On-premises and cloud RDBMS flavors**

Initially, Microsoft offered mainly one enterprise-level RDBMS—an on-premises flavor called Microsoft SQL Server. These days, Microsoft offers an overwhelming plethora of options as part of its data platform, which constantly keeps evolving. Within its data platform, Microsoft offers both on-premises, or box, solutions, and service-based cloud solutions.

#### **On-premises**

The on-premises RDBMS flavor that Microsoft offers is called Microsoft SQL Server, or just SQL Server. This is the traditional flavor, usually installed on the customer's premises. The customer is responsible for everything—getting the hardware, installing the software, patching, high availability and disaster recovery, security, and everything else.

The customer can install multiple instances of the product on the same server (more on this in the next section) and can write queries that interact with multiple databases. It is also possible to switch the connection between databases, unless one of them is a contained database (defined later).

The querying language used is T-SQL. You can run all the code samples and exercises in this book on an on-premises SQL Server implementation, if you want. See the Appendix for details about obtaining and installing SQL Server, as well as creating the sample database.

### Cloud

Cloud computing provides compute and storage resources on demand from a shared pool of resources. Microsoft's RDBMS technologies can be provided both as private-cloud and public-cloud services. A *private cloud* is cloud infrastructure that services a single organization and usually uses virtualization technology. It's typically hosted locally at the customer site, and maintained by the IT group in the organization. It's about self-service agility, allowing the users to deploy resources on demand. It provides standardization and usage metering. The database engine is usually an on-premises engine, where T-SQL is used to manage and manipulate the data. SQL Server can run on either Windows or Linux, and therefore can be deployed on any private cloud, no matter the underlying OS platform.

As for the public cloud, the services are provided over the network and available to the public. Microsoft provides two forms of public RDBMS cloud services: infrastructure as a service (IaaS) and platform as a service (PaaS). With IaaS, you provision a virtual machine (VM) that resides in Microsoft's cloud infrastructure. This offering is known as SQL Server on Azure VM. As a starting point, you can choose between several preconfigured VMs that already have a certain version and edition of SQL Server installed on them, and follow best practices. The hardware is maintained by Microsoft, but you're responsible for maintaining and patching the software. It's essentially like maintaining your own SQL Server installation—one that happens to reside on Microsoft's hardware.

With PaaS, Microsoft provides the database cloud platform as a service. It's hosted in Microsoft's data centers. Hardware, software installation and maintenance, high availability and disaster recovery, and patching are all responsibilities of Microsoft. The customer is still responsible for index and query tuning, however.

Microsoft provides a number of PaaS database offerings. For OLTP systems as well as SMP-based data warehouses, it offers Azure SQL Database and Azure SQL Managed Instance. You can find a detailed comparison between these two PaaS offerings here: *https://learn.microsoft.com/en-us/azure/azure-sql/database/features-comparison*. You will find that, for example, with the former you cannot perform cross-database/three-part name queries and with the latter you can, as well as other differences. Generally, the latter gives you closer parity with the on-premises flavor.

As mentioned, Microsoft uses the term *Azure SQL* to collectively refer to the three SMP-based cloud offerings: SQL Server on Azure VM, Azure SQL Database, and Azure SQL Managed Instance.

Note that Azure SQL Database and Azure SQL Managed Instance share the same code base with the latest version of SQL Server. So most of the T-SQL language surface is the same in both the on-premises and cloud environments. Therefore, most of the T-SQL you'll learn about in this book is applicable to both environments. You can read about the differences that do exist—especially between SQL Server and Azure SQL Database—here: https://learn.microsoft.com/en-us/azure/azure-sql/database/ transact-sql-tsql-differences-sql-server. You should also note that the update and deployment rate of the cloud flavors are faster than that of the on-premises SQL Server product. Therefore, some T-SQL features might be exposed in the cloud first before they show up in the on-premises product. As mentioned, Microsoft also provides a MPP-based PaaS offering called Azure Synapse Analytics as a cloud native data warehousing solution, with a distributed processing engine, that you query and manage with T-SQL.

# **SQL Server instances**

In the on-premises product, an instance of SQL Server, as illustrated in Figure 1-6, is an installation of a SQL Server database engine or service. You can install multiple instances of SQL Server on the same computer. Each instance is completely independent of the others in terms of security and the data that it manages, and in all other respects. At the logical level, two different instances residing on the same computer have no more in common than two instances residing on two separate computers. Of course, same-computer instances do share the server's physical resources, such as CPU, memory, and disk.

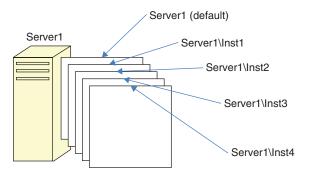

FIGURE 1-6 Multiple instances of SQL Server on the same computer

You can set up one of the multiple instances on a computer as the *default instance*, whereas all others must be *named instances*. You determine whether an instance is the default or a named one upon installation; you cannot change that decision later. To connect to a default instance, a client application needs to specify the computer's name or IP address. To connect to a named instance, the client needs to specify the computer's name or IP address, followed by a backslash (\), followed by the instance name (as provided upon installation). For example, suppose you have two instances of SQL Server installed on a computer called *Server1*. One of these instances was installed as the default instance, and the other was installed as a named instance called *Inst1*. To connect to the default instance, you need to specify only *Server1* as the server name. To connect to the named instance, you need to specify both the server and the instance name: *Server1\Inst1*.

There are various reasons why you might want to install multiple instances of SQL Server on the same computer, but I'll mention a couple of them here. One reason, mainly historic, is to save on support costs. For example, to test the functionality of features in response to support calls or reproduce errors that users encounter in the production environment, the support department needs local installations of SQL Server that mimic the user's production environment in terms of version, edition, and service pack of SQL Server. If an organization has multiple user environments, the support department needs multiple installations of SQL Server. Rather than having multiple computers, each hosting a different installation of SQL Server that must be supported separately, the support department can have one computer with multiple installed instances. Of course, nowadays you can meet the same needs

with container or virtualization technologies. It's just that SQL Server instances were available before virtualization and container technologies took off.

As another example, consider people like me who teach and lecture about SQL Server. For us, it is convenient to be able to install multiple instances of SQL Server on the same laptop. This way, we can perform demonstrations against different versions of the product, showing differences in behavior between versions, and so on.

As a final example, also mainly historic, providers of database services sometimes need to guarantee their customers complete security separation of their data from other customers' data. At least in the past, the database provider could have a very powerful data center hosting multiple instances of SQL Server, rather than needing to maintain multiple less-powerful computers, each hosting a different instance. Nowadays, cloud solutions and advanced container and virtualization technologies make it possible to achieve similar goals.

# Databases

You can think of a database as a container of objects such as tables, views, stored procedures, and other objects. Each instance of SQL Server can contain multiple databases, as illustrated in Figure 1-7. When you install SQL Server, the setup program creates several system databases that hold system data and serve internal purposes. After you install SQL Server, you can create your own user databases that will hold application data.

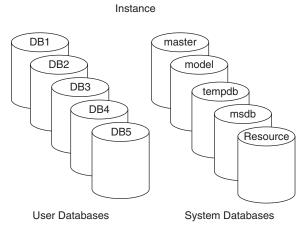

FIGURE 1-7 An example of multiple databases on a SQL Server instance

The system databases that the setup program creates include *master*, *msdb*, *model*, *tempdb*, and *Resource*. A description of each follows:

- master The master database holds instance-wide metadata information, the server configuration, information about all databases in the instance, and initialization information.
- **model** The *model* database is used as a template for new databases. Every new database you create is initially created as a copy of *model*. So if you want certain objects (such as user-defined

data types) to appear in all new databases you create, or certain database properties to be configured in a certain way in all new databases, you need to create those objects and configure those properties in the *model* database. Note that changes you apply to the *model* database will not affect existing databases—only new databases you create in the future.

- tempdb The tempdb database is where SQL Server stores temporary data such as work tables, sort and hash table data when it needs to persist those, row versioning information, and so on. SQL Server allows you to create temporary tables for your own use, and the physical location of those is in tempdb. Note that this database is destroyed and re-created as a copy of the model database every time you restart the instance of SQL Server.
- msdb The msdb database is used mainly by a service called SQL Server Agent to store its data. SQL Server Agent is in charge of automation, which includes entities such as jobs, schedules, and alerts. SQL Server Agent is also the service in charge of replication. The msdb database also holds information related to other SQL Server features, such as Database Mail, Service Broker, backups, and more.
- Resource The Resource database is a hidden, read-only database that holds the definitions of all system objects. When you query system objects in a database, they appear to reside in the sys schema of the local database, but in actuality their definitions reside in the Resource database.

In SQL Server and Azure SQL Managed Instance, you can connect directly to the system databases *master, model, tempdb*, and *msdb*. In Azure SQL Database, you can connect directly only to the system database *master*. If you create temporary tables or declare table variables (more on this topic in Chapter 12, "Programmable objects"), they are created in *tempdb*, but you cannot connect directly to *tempdb* and explicitly create user objects there.

You can create multiple user databases (up to 32,767) within an instance. A user database holds objects and data for an application.

You can define a property called *collation* at the database level that will determine default language support, case sensitivity, and sort order for character data in that database. If you do not specify a collation for the database when you create it, the new database will use the default collation of the instance (chosen upon installation).

To run T-SQL code against a database, a client application needs to connect to a SQL Server instance and be in the context of, or use, the relevant database. The application can still access objects from other databases by adding the database name as a prefix. That's the case with both SQL Server and Azure SQL Managed Instance. Azure SQL Database does not support cross-database/three-part name queries.

In terms of security, to be able to connect to a SQL Server instance, the database administrator (DBA) must create a *login* for you. The login can be tied to your Microsoft Windows credentials, in which case it is called a *Windows authenticated login*. With a Windows authenticated login, you can't provide login and password information when connecting to SQL Server, because you already provided those when you logged on to Windows. The login can be independent of your Windows credentials, in which case it's called a *SQL Server authenticated login*. When connecting to SQL Server using a SQL Server authenticated login, you will need to provide both a login name and a password.

The DBA needs to map your login to a *database user* in each database you are supposed to have access to. The database user is the entity that is granted permissions to objects in the database.

SQL Server supports a feature called *contained databases* that breaks the connection between a database user and an instance-level login. The user (Windows or SQL authenticated) is fully contained within the specific database and is not tied to a login at the instance level. When connecting to SQL Server, the user needs to specify the database he or she is connecting to, and the user cannot subsequently switch to other user databases.

So far, I've mainly mentioned the logical aspects of databases. If you're using Azure SQL Database or Azure SQL Managed Instance, your only concern is that logical layer. You do not deal with the physical layout of the database's data and log files, *tempdb*, and so on. But if you're using SQL Server (including SQL Server on Azure VM), you are responsible for the physical layer as well. Figure 1-8 shows a diagram of the physical database layout.

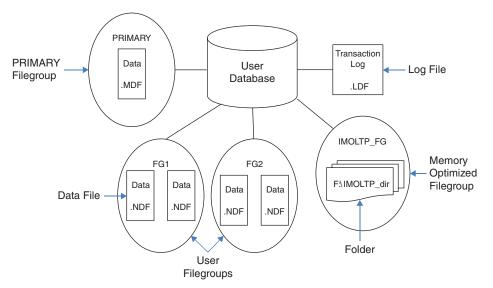

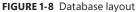

The database is made up of data files, transaction log files, and optionally checkpoint files holding memory-optimized data (part of a feature called *In-Memory OLTP*, which I describe shortly). When you create a database, you can define various properties for data and log files, including the file name, location, initial size, maximum size, and an autogrowth increment. Each database must have at least one data file and at least one log file (the default in SQL Server). The data files hold object data, and the log files hold information that SQL Server needs to maintain transactions.

Although SQL Server can write to multiple data files in parallel, it can write to only one log file at a time, in a sequential manner. Therefore, unlike with data files, having multiple log files does not result in a performance benefit. You might need to add log files if the disk drive where the log resides runs out of space. Data files are organized in logical groups called *filegroups*. A filegroup is the target for creating an object, such as a table or an index. The object data will be spread across the files that belong to the target filegroup. Filegroups are your way of controlling the physical locations of your objects. A database must have at least one filegroup called *PRIMARY*, and it can optionally have other user filegroups as well. The *PRIMARY* filegroup contains the primary data file (which has an .mdf extension) for the database, and the database's system catalog. You can optionally add secondary data files (which have an .ndf extension) to *PRIMARY*. User filegroups contain only secondary data files. You can decide which filegroup is marked as the default filegroup. Objects are created in the default filegroup when the object creation statement does not explicitly specify a different target filegroup.

#### File extensions .mdf, .ldf, and .ndf

The database file extensions .mdf and .ldf are straightforward. The extension .mdf stands for *Master Data File* (not to be confused with the *master* database), and .*ldf* stands for *Log Data File*. According to one anecdote, when discussing the extension for the secondary data files, one of the developers suggested, humorously, using .ndf to represent "Not Master Data File," and the idea was accepted.

The SQL Server database engine includes a memory-optimized engine called In-Memory OLTP. You can use this feature to integrate memory-optimized objects, such as memory-optimized tables and natively compiled modules (procedures, functions, and triggers), into your database. To do so, you need to create a filegroup in the database marked as containing memory-optimized data and, within it, at least one path to a folder. SQL Server stores checkpoint files with memory-optimized data in that folder, and it uses those to recover the data every time SQL Server is restarted.

## Schemas and objects

When I said earlier that a database is a container of objects, I simplified things a bit. As illustrated in Figure 1-9, a database contains schemas, and schemas contain objects. You can think of a schema as a container of objects, such as tables, views, stored procedures, and others.

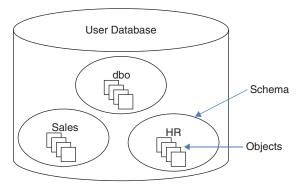

FIGURE 1-9 A database, schemas, and database objects

You can control permissions at the schema level. For example, you can grant a user SELECT permissions on a schema, allowing the user to query data from all objects in that schema. So security is one of the considerations for determining how to arrange objects in schemas.

The schema is also a namespace—it is used as a prefix to the object name. For example, suppose you have a table named *Orders* in a schema named *Sales*. The schema-qualified object name (also known as the *two-part object name*) is *Sales.Orders*. You can refer to objects in other databases by add-ing the database name as a prefix (*three-part object name*), and to objects in other instances by adding the instance name as a prefix (*four-part object name*). If you omit the schema name when referring to an object, SQL Server will apply a process to resolve the schema name, such as checking whether the object exists in the user's default schema and, if the object doesn't exist, checking whether it exists in the *dbo* schema. Microsoft recommends that when you refer to objects in your code you always use the two-part object names. If multiple objects with the same name exist in different schemas, you might end up getting a different object than the one you wanted.

# **Creating tables and defining data integrity**

This section describes the fundamentals of creating tables and defining data integrity using T-SQL. Feel free to run the included code samples in your environment.

#### More Info

If you don't know yet how to run code against SQL Server, the Appendix will help you get started.

As mentioned earlier, DML rather than DDL is the focus of this book. Still, you need to understand how to create tables and define data integrity. I won't go into great detail here, but I'll provide a brief description of the essentials.

Before you look at the code for creating a table, remember that tables reside within schemas, and schemas reside within databases. The examples use the book's sample database, *TSQLV6*, and a schema called *dbo*.

#### More Info

See the Appendix for details on creating the sample database.

The examples here use a schema named *dbo* that is created automatically in every database and is also used as the default schema for users who are not explicitly associated with a different schema.

# **Creating tables**

The following code creates a table named Employees in the dbo schema in the TSQLV6 database:

```
USE TSQLV6;
DROP TABLE IF EXISTS dbo.Employees;
CREATE TABLE dbo.Employees
(
  empid
         INT
                      NOT NULL,
  firstname VARCHAR(30) NOT NULL,
  lastname VARCHAR(30) NOT NULL,
 hiredate DATE
                    NOT NULL,
 mgrid
          INT
                     NULL,
          VARCHAR(20) NOT NULL,
  ssn
  salary MONEY NOT NULL
):
```

The USE statement sets the current database context to that of TSQLV6. It is important to incorporate the USE statement in scripts that create objects to ensure that SQL Server creates the objects in the specified database. In SQL Server and Azure SQL Managed Instance, the USE statement can actually change the database context from one to another. In Azure SQL Database, you cannot switch between different databases, but the USE statement will not fail as long as you are already connected to the target database. So even in Azure SQL Database, I recommend having the USE statement to ensure that you are connected to the right database when creating your objects.

The DROP TABLE IF EXISTS statement (aka DIE) drops the Employees table if it already exists in the current database. Of course, you can choose a different treatment, such as not creating the object if it already exists.

You use the *CREATE TABLE* statement to define a table. You specify the name of the table and, in parentheses, the definition of its attributes (columns).

Notice the use of the two-part name *dbo.Employees* for the table name, as recommended earlier. If you omit the schema name, for ad-hoc queries SQL Server will assume the default schema associated with the database user running the code. For queries in stored procedures, SQL Server will assume the schema associated with the procedure's owner.

For each attribute, you specify the attribute name, data type, and whether the value can be *NULL* (which is called *nullability*).

In the *Employees* table, the attributes *empid* (employee ID) and *mgrid* (manager ID) are each defined with the *INT* (four-byte integer) data type; the *firstname*, *lastname*, and *ssn* (US Social Security number) are defined as *VARCHAR* (variable-length character string with the specified maximum supported number of characters); *hiredate* is defined as *DATE* and *salary* is defined as *MONEY*.

If you don't explicitly specify whether a column allows or disallows *NULLs*, SQL Server will have to rely on defaults. Standard SQL dictates that when a column's nullability is not specified, the assumption should be *NULL* (allowing *NULLs*), but SQL Server has settings that can change that behavior. I recommend that you be explicit and not rely on defaults. Also, I recommend defining a column as *NOT NULL* 

unless you have a compelling reason to support *NULLs*. If a column is not supposed to allow *NULLs* and you don't enforce this with a *NOT NULL* constraint, you can rest assured that *NULLs* will occur. In the *Employees* table, all columns are defined as *NOT NULL* except for the *mgrid* column. A *NULL* in the *mgrid* column would represent the fact that the employee has no manager, as in the case of the CEO of the organization.

### Coding style

You should be aware of a few general notes regarding coding style, the use of white spaces (space, tab, new line, and so on), and semicolons. My advice is that you use a style that you and your fellow developers feel comfortable with. What ultimately matters most is the consistency, readability, and maintainability of your code. I have tried to reflect these aspects in my code throughout the book.

T-SQL lets you use white spaces quite freely in your code. You can take advantage of white spaces to facilitate readability. For example, I could have written the code in the previous section as a single line. However, the code wouldn't have been as readable as when it is broken into multiple lines that use indentation.

The practice of using a semicolon to terminate statements is standard and, in fact, is a requirement in several other database platforms. T-SQL requires the semicolon only in particular cases—but in cases where it's not required, it's still allowed. I recommend that you adopt the practice of terminating all statements with a semicolon. Not only will doing this improve the readability of your code, but in some cases it can save you some grief. (When a semicolon is required and is *not* specified, the error message SQL Server produces is not always clear.)

**Note** The SQL Server documentation indicates that not terminating T-SQL statements with a semicolon is a deprecated feature. That's one more reason to get into the habit of terminating all your statements with a semicolon, even where it's currently not required.

# Defining data integrity

As mentioned earlier, one of the great benefits of the relational model is that data integrity is an integral part of it. Data integrity enforced as part of the model—namely, as part of the table definitions—is considered *declarative data integrity*. Data integrity enforced with code—such as with stored procedures or triggers—is considered *procedural data integrity*.

Data type and nullability choices for attributes and even the data model itself are examples of declarative data integrity constraints. In this section, I describe other examples of declarative constraints: primary key, unique, foreign key, check, and default constraints. You can define such constraints when creating a table as part of the *CREATE TABLE* statement, or you can define them for

already created tables by using an *ALTER TABLE* statement. All types of constraints except for default constraints can be defined as *composite constraints*—that is, based on more than one attribute.

#### Primary key constraints

A primary key constraint enforces the uniqueness of rows and also disallows *NULLs* in the constraint attributes. Each unique combination of values in the constraint attributes can appear only once in the table—in other words, only in one row. An attempt to define a primary key constraint on a column that allows *NULLs* will be rejected by the RDBMS. Each table can have only one primary key.

Here's an example of defining a primary key constraint on the *empid* attribute in the *Employees* table that you created earlier:

```
ALTER TABLE dbo.Employees
ADD CONSTRAINT PK_Employees
PRIMARY KEY(empid);
```

With this primary key in place, you can be assured that all *empid* values will be unique and known. An attempt to insert or update a row such that the constraint would be violated will be rejected by the RDBMS and result in an error.

To enforce the uniqueness of the logical primary key constraint, SQL Server will create a unique index behind the scenes. A *unique index* is a physical object used by SQL Server to enforce uniqueness. Indexes (not necessarily unique ones) are also used to speed up queries by avoiding sorting and unnecessary full table scans (similar to indexes in books).

#### **Unique constraints**

A unique constraint enforces the uniqueness of rows, allowing you to implement the concept of alternate keys from the relational model in your database. Unlike with primary keys, you can define multiple unique constraints within the same table. Also, a unique constraint is not restricted to columns defined as *NOT NULL*. More on the specifics of *NULL*-handling shortly.

The following code defines a unique constraint on the ssn column in the Employees table:

```
ALTER TABLE dbo.Employees
ADD CONSTRAINT UNQ_Employees_ssn
UNIQUE(ssn);
```

As with a primary key constraint, SQL Server will create a unique index behind the scenes as the physical mechanism to enforce the logical unique constraint.

For the purpose of enforcing a unique constraint, SQL Server handles *NULLs* just like non-*NULL* values. Consequently, for example, a single-column unique constraint allows only one *NULL* in the constrained column. However, the SQL standard defines *NULL*-handling by a unique constraint differently, like so: "A unique constraint on T is satisfied if and only if there do not exist two rows R1 and R2 of T such that R1 and R2 have the same non-NULL values in the unique columns." In other words, only

the non-*NULL* values are compared to determine whether duplicates exist. Consequently, a standard single-column unique constraint would allow multiple *NULLs* in the constrained column. To emulate a standard single-column unique constraint in SQL Server you can use a unique filtered index that filters only non-*NULL* values. For example, suppose that the column *ssn* allowed *NULLs*, and you wanted to create such an index instead of a unique constraint. You would have used the following code:

CREATE UNIQUE INDEX idx\_ssn\_notnull ON dbo.Employees(ssn) WHERE ssn IS NOT NULL;

The index is defined as a unique one, and the filter excludes *NULLs* from the index, so duplicate *NULLs* will be allowed in the underlying table, whereas duplicate non-*NULL* values won't be allowed.

Emulating a standard composite unique constraint in SQL Server is a bit more involved and may not be of common knowledge. You can find the details in the following article: *https://sqlperformance.com/2020/03/t-sql-queries/null-complexities-part-4-missing-standard-unique-constraint*.

#### Foreign key constraints

A foreign key enforces referential integrity. This constraint is defined on one or more attributes in what's called the *referencing* table and points to candidate key (primary key or unique constraint) attributes in what's called the *referenced* table. Note that the referencing and referenced tables can be one and the same. The foreign key's purpose is to restrict the values allowed in the foreign key columns to those that exist in the referenced columns.

The following code creates a table called Orders with a primary key defined on the orderid column:

```
DROP TABLE IF EXISTS dbo.Orders;

CREATE TABLE dbo.Orders

(

orderid INT NOT NULL,

empid INT NOT NULL,

custid VARCHAR(10) NOT NULL,

orderts DATETIME2 NOT NULL,

qty INT NOT NULL,

CONSTRAINT PK_Orders

PRIMARY KEY(orderid)

);
```

Suppose you want to enforce an integrity rule that restricts the values supported by the *empid* column in the *Orders* table to the values that exist in the *empid* column in the *Employees* table. You can achieve this by defining a foreign key constraint on the *empid* column in the *Orders* table pointing to the *empid* column in the *Employees* table, like so:

```
ALTER TABLE dbo.Orders
ADD CONSTRAINT FK_Orders_Employees
FOREIGN KEY(empid)
REFERENCES dbo.Employees(empid);
```

Similarly, if you want to restrict the values supported by the *mgrid* column in the *Employees* table to the values that exist in the *empid* column of the same table, you can do so by adding the following foreign key:

```
ALTER TABLE dbo.Employees
ADD CONSTRAINT FK_Employees_Employees
FOREIGN KEY(mgrid)
REFERENCES dbo.Employees(empid);
```

Note that *NULLs* are allowed in the foreign key columns (*mgrid* in the last example) even if there are no *NULLs* in the referenced candidate key columns.

The preceding two examples are basic definitions of foreign keys that enforce a referential action called *no action*. No action means that attempts to delete rows from the referenced table or update the referenced candidate key attributes will be rejected if related rows exist in the referencing table. For example, if you try to delete an employee row from the *Employees* table when there are related orders in the *Orders* table, the RDBMS will reject such an attempt and produce an error.

You can define the foreign key with actions that will compensate for such attempts (to delete rows from the referenced table or update the referenced candidate key attributes when related rows exist in the referencing table). You can define the options *ON DELETE* and *ON UPDATE* with actions such as *CASCADE, SET DEFAULT*, and *SET NULL* as part of the foreign key definition. *CASCADE* means that the operation (delete or update) will be cascaded to related rows. For example, *ON DELETE CASCADE* means that when you delete a row from the referenced table, the RDBMS will delete the related rows from the referencing table. *SET DEFAULT* and *SET NULL* mean that the compensating action will set the foreign key attributes of the related rows to the column's default value or *NULL*, respectively. Note that regardless of which action you choose, the referencing table will have orphaned rows only in the case of the exception with *NULLs* in the referencing column that I mentioned earlier. Parent rows with no related child rows are always allowed.

#### **Check constraints**

You can use a *check constraint* to define a predicate that a row must meet to be entered into the table or to be modified. For example, the following check constraint ensures that the salary column in the *Employees* table will support only positive values:

```
ALTER TABLE dbo.Employees
ADD CONSTRAINT CHK_Employees_salary
CHECK(salary > 0.00);
```

An attempt to insert or update a row with a nonpositive salary value will be rejected by the RDBMS. Note that a check constraint rejects an attempt to insert or update a row when the predicate evaluates to *FALSE*. The modification will be accepted when the predicate evaluates to either *TRUE* or *UNKNOWN*. For example, salary –1000 will be rejected, whereas salaries 50000 and *NULL* will both be accepted (if the column allowed *NULLs*). As mentioned earlier, SQL is based on three-valued logic, which results in two actual actions. With a check constraint, the row is either accepted or rejected. When adding check and foreign key constraints, you can specify an option called *WITH NOCHECK* that tells the RDBMS you want it to bypass constraint checking for existing data. This is considered a bad practice because you cannot be sure your data is consistent. You can also disable or enable existing check and foreign key constraints.

#### **Default constraints**

A default constraint is associated with a particular attribute. It's an expression that is used as the default value when an explicit value is not specified for the attribute when you insert a row. For example, the following code defines a default constraint for the *orderts* attribute (representing the order's time stamp):

```
ALTER TABLE dbo.Orders
ADD CONSTRAINT DFT_Orders_orderts
DEFAULT(SYSDATETIME()) FOR orderts;
```

The default expression invokes the *SYSDATETIME* function, which returns the current date and time value. After this default expression is defined, whenever you insert a row into the *Orders* table and do not explicitly specify a value in the *orderts* attribute, SQL Server will set the attribute value to *SYSDATETIME*.

When you're done, run the following code for cleanup:

DROP TABLE IF EXISTS dbo.Orders, dbo.Employees;

## Conclusion

This chapter provided a brief background to T-SQL querying and programming. It presented a theoretical background, explaining the strong foundations that T-SQL is based on. It gave an overview of the SQL Server architecture and concluded with sections that demonstrated how to use T-SQL to create tables and define data integrity. I hope that by now you see that there's something special about SQL, and that it's not just a language that can be learned as an afterthought. This chapter equipped you with fundamental concepts—the actual journey is just about to begin.

# Index

# **Symbols and Numbers**

+ (addition) operator, 50-53 = (assignment) operator, 50-53 \* (asterisk), SELECT and, 41-42, 159 \ (backslash), 15 ^ (caret), 83 [<character>-<character>] wildcard, 83 , (comma) in cross joins, 118 in grouping sets, 258 + (concatenation) operator, 69-70 / (division) operator, 50-53 " (double quotes), 68 \$edge\_id metadata, querying, 434-438 overview of, 419 \$from id DELETE and, 474-477 edge table creation and, 422-434 MATCH and, 441 metadata, querying, 434-438 overview of, 419 \$from\_node, 419 > (greater than) operator, 50-53 >= (greater than or equal to) operator, 50-53 @@identity, 300 <> (inequality) operator, 50-53 < (less than) operator, 50-53 [<list of characters>] wildcard, 82 % (modulo) operator, 50-53 \* (multiplication) operator, 50-53 @nextval, 317 \$node id, 435 overview of, 419 querying, 421 != (not equal to) operator, 50-53 !> (not greater than) operator, 50-53 !< (not less than) operator, 50-53

() (parentheses) in grouping sets, 258 set operators and, 221 % (percent) wildcard, 81-82 # (pound sign), 507 ; (semicolon), 22, 29, 319 ' (single quotes), 68 @@SPID, 375 [] (square brackets), 68, 82 - (subtraction) operator, 50-53 \$to id DELETE and, 474–477 edge table creation and, 422-434 MATCH and, 441 metadata, querying, 434-438 overview of, 419 \$to node, 419 @@TRANCOUNT, 368 (underscore), 82 1NF (first normal form), 9 2NF (second normal form), 9-10 3NF (third normal form), 10-11

# A

Accelerated Database Recovery (ADR), 369, 387 ACID (atomicity, consistency, isolation, and durability), 368–370 ADD CONSTRAINT UNQ, 424 addition (+) operator, 50–53 ADO.NET, 494 AFTER INSERT, 519 after triggers, 518–519 aggregate functions. *See also* COUNT; pivoting data; window functions graph path aggregate functions, 456

#### window functions

window functions (continued) NULLs and, 35 overview of, 231-233, 242-244 running aggregates, subgueries and, 160-161 aliases in common table expressions, 184 cross joins and, 118 derived tables and, 179-181 inline table-valued functions (TVFs), 196-197 **INSERT VALUES and, 295** ORDER BY and, 42-44 SELECT clause and, 37–42 self joins and, 119 ALL EXCEPT ALL, 219-220 INTERSECT ALL, 215-217 temporal table queries, 358 UNION ALL, 213 all-at-once operations, 63-64 ALTER DATABASE, 68 ALTER PROC, 515 ALTER SEQUENCE, 303 ALTER TABLE, 24, 194 data integrity, defining, 22 lockable resources types and, 373 MATCH and, 442-444 sequence objects and, 306 temporal table creation, 344-348, 353 ALTER TABLE ADD CONSTRAINT, 309 ALTER TABLE DROP CONSTRAINT, 309 ALTER VIEW, 189, 193 alternate keys, 8 American National Standards Institute (ANSI), 2–3 AND, 51 MATCH and, 446-448 MERGE and, 321 temporal table queries, 357 anonymous result columns, 37 ANSI (American National Standards Institute), 2–3 application programming interfaces (APIs), 494 application-time period tables, 343 APPLY, 63 exercise descriptions, 201-206 exercise solutions, 206-209 table expressions, 197-200 unpivoting data with, 253-255 arbitrary length pattern, 455, 471-473 arguments in common table expressions, 185 derived table queries and, 181

arithmetic operators, 50-53 AS data types and, 302 derived tables and, 177-178, 180, 182 SELECT and, 37 AS EDGE, 422-434 AS NODE, 420-422 AS OF, 355, 358 ASC, ORDER BY and, 42-44 assignment (=) operator, 50-53 assignment UPDATE, 316–317 asterisk (\*) multiplication operator, 50-53 SELECT and, 41-42, 159 AT TIME ZONE, 94-96, 358-359 atomicity, 368 auditing with data definition language (DDL) triggers, 519-521 with data manipulation language (DML) triggers, 518-519 authenticated login, 17-18 AVG, 35, 456 Azure Data Factory, 13 Azure Data Studio (ADS), 494 Azure SQL Database, 1-2, 14-15 collation, 66-68 databases, 17-19 edge constraints, 423 gap filling, 276 INSERT VALUES and, 294–295 ledgers, 353 online transactional processing (OLTP), 11–13 SHORTEST PATH option, 454-464 transactions isolation levels and, 380, 388, 392 lock modes and compatibility, 371–372 locks and blocking, 370-371 Azure SQL Managed Instance, 67 Azure Synapse Analytics, 1, 15

### В

backslash (\), 15 bag, 40 batches GO n option, 496 overview of, 494 statements that cannot be combined in, 495–496

transactions versus, 494 as unit of parsing, 494-495 as unit of resolution, 496 variables and, 495 **BEGIN**, 498 BEGIN TRAN (TRANSACTION), 351, 367 **BEGIN TRY, 521-525** BETWEEN temporal table gueries, 357, 358 use of, 50-53 BIGINT data type, 302, 421 binding, 496 bitemporal tables, 343 blocking, 373–380. See also isolation levels; locks; transactions blocking\_session\_id, 379 **BREAK**, 499 bucketized data DATE BUCKET bucket logic, applying to data, 270-275 containing bucket, computation of start of, 268-270 overview of, 266-268 exercise descriptions, 280-285 exercise solutions, 285-291 gap filling, 275-279 bugs, subqueries and NULL trouble, 160–161 substitution errors in subquery column names, 163-164 **BULK INSERT, 298** 

# С

CACHE, sequence objects and, 303 caching, 303 candidate keys, 8 Cantor, Georg, 3 caret (^), 83 CASCADE, 25, 423 CASE expressions all-at-once operations and, 63–64 GREATEST/LEAST and, 62–63 overview of, 53–56, 147 pivoting with grouped queries, 248–249 temporal table queries, 359 CAST, 211 correlated subqueries and, 157 date and time functions, 91–93

date and time literals, 87-88 REPLICATE and, 74-75 catalog views, 104-105 CATCH, error handling, 521-525 change management, DDL triggers and, 519-521 CHAR, 51, 64-66 character data, working with. See also functions; operators CHARINDEX, 72 collation, 66-68 COMPRESS/DECOMPRESS, 79 CONCAT, 69-70 CONCAT\_WS, 69-70 concatenation, 69-70 data types, overview of, 64-66 DATALENGTH, 71-72 FORMAT, 78 LEFT, 71 LEN, 71-72 LIKE, 81-83 LOWER, 75 PATINDEX, 72 REPLACE, 72-73 REPLICATE, 74-75 RIGHT, 71 RTRIM and LTRIM, 76 STRING AGG, 81 STRING\_SPLIT, 80 STUFF, 75 SUBSTRING, 70-71 TRANSLATE, 73-74, 77 TRIM, 76-78 UPPER, 75 [<character>-<character>] wildcard, 83 CHARINDEX, 72 CHECK, 25-26, 56 CASE expressions, 53-56 identity property and, 299, 300 working with date and time separately, 88-90 CHECK OPTION, views and, 194-195 CHOOSE, CASE expressions and, 55-56 CLOSE, WHILE flow element and, 504 closed-world assumption (CWA), 6 closure property, 5, 39 cloud computing, 14-15 COALESCE, 55-56, 70 Codd, Edgar F.4, 5, 7 coding style, 22 COLLATE, 66-68 collation, 17, 66-68

#### column names

column names aliases, assigning in common table expressions, 184 in derived tables, 179-181 derived tables and, 179 COLUMNPROPERTY, 106 comma (,) in cross joins, 118 in arouping sets, 258 COMMIT TRAN (TRANSACTION), 351 isolation levels and, 383, 389, 393 lock modes and compatibility, 371 overview of, 367 troubleshooting blocking and, 374 common table expressions (CTEs) arguments, use of, 185 column aliases, assigning, 184 defining multiple, 185 exercise descriptions, 201-206 exercise solutions, 206-209 multiple references in, 186 overview of, 183-184 recursive, 186-188 commutative relationships, 411 comparison operators, 50-53 compatible data types, 211 composite constraints, 22-23 composite joins exercise descriptions, 137-143 exercise solutions, 143-147 use and syntax, 124-125 COMPRESS, 79 compression, 66 CONCAT, 69-70 CONCAT WS, 69-70 concatenation, 69-70 concurrency, transactions and, 371-372. See also transactions conflict detection, SNAPSHOT and, 390-392 conjunction of predicates, 50 consistency, 368 constraints, 22-26 check, 25-26, 89 composite, 22-23 default, 26 edge, 423 foreign key, 8, 24–25 overview of, 8 primary key, 9, 23 unique, 23-24, 61

constructors, row, 316 contained databases, 18 containing bucket, computation of start of, 268-270 CONTINUE, 500 CONVERT, 87-88, 89, 91-93, 211 correlated subqueries exercise descriptions, 166–170 exercise solutions, 170-175 overview of, 155-157 COUNT, 180, 456, 463 HAVING clause and, 36 with outer joins, 144 outer joins and, 136-137 SELECT clause and, 39 subqueries and, 170-171 WHERE clause and, 34–35 CREATE DATABASE, DDL triggers and, 519-521 **CREATE DEFAULT, 495 CREATE FUNCTION, 495 CREATE OR ALTER VIEW, 193 CREATE PROCEDURE, 495** CREATE RULE, 495 CREATE SCHEMA, 495 CREATE SEQUENCE, 302-307 CREATE TABLE, 21 data integrity, defining, 22 DDL triggers, 519–521 edge tables, creating, 422-434 **INSERT VALUES and, 294** node tables, creating, 420-422 CREATE TRIGGER, 495 **CREATE UNIQUE INDEX, 24 CREATE VIEW, 189, 495 CROSS APPLY** exercise descriptions, 205-206 exercise solutions, 209 overview of, 197-200 unpivoting data, 253-255 cross joins exercise descriptions, 137-143 exercise solutions, 143-147 use and syntax, 117-121 CUBE, 258 CURRENT, 371 current date and time functions, 90-91 CURRENT ROW, 233 CURRENT TIMESTAMP, 90-91 cursors, 43, 500-505 CYCLE, sequence objects and, 303

### D

Darwen, Hugh, 5 data analysis. See grouping sets; pivoting data; time series data; window functions data compression, 66 data control language (DCL), 3 data definition language (DDL), 3 batches, 496 triggers, 519-521 data integrity, defining, 22-26. See also constraints data manipulation language (DML), 3 batches, 496 nested DML, 331-333 triggers, 518-519 data marts, 12 data types BIGINT, 302, 421 CHAR, 51, 64-66 compatible, 211 definition of, 7 INT, 21, 52, 491 NCHAR, 51, 64-66 NUMERIC, 52, 157 NVARCHAR, 51, 64-66, 81 overview of, 64-66 precedence of, 52 SQL\_VARIANT, 307, 507 VARCHAR, 21, 51, 64-66, 74, 81, 85, 294 data warehouses (DWs), 12-13 database administrators (DBAs), 17-18 database triggers, 519-521 database users, 18 DATABASEPROPERTYEX, 106 databases, SQL Server, 16-19. See also RDBMS (relational database management systems) architecture and layout, 16-19 contained, 18 database system types, 11-13 file extensions, 19 schemas and objects, 19-20 tempdb local temporary tables, 505-507 table variables, 508-509 DATALENGTH, 71-72 data-staging area (DSA), 13 data-type precedence, 85 DATE, 21 bucketized data and, 274 data types, 84

literals, 84-88 working with date and time separately, 88-90 Date, Chris, 5 date and time data, working with. See also time series data AT TIME ZONE, 94-96 CAST, 91-93 **CONVERT**, 91–93 current date and time functions, 90-91 CURRENT TIMESTAMP, 90-91 data ranges, filtering, 90 data types, 84 DATEADD, 96, 131, 274-275 DATEDIFF, 96-98, 131, 143, 268-270, 274-275 DATEDIFF BIG, 96-98 DATENAME, 99 DATEPART, 98 DATETRUNC, 99-100 EOMONTH, 101-102 FROMPARTS, 101 GENERATE SERIES, 102-103 GETDATE, 90-91 GETUTCDATE, 90-91 ISDATE, 100 literals, 84-88 PARSE, 91-93 SWITCHOFFSET, 93-94 SYSDATETIME, 90-91 SYSDATETIMEOFFSET, 90-91 SYSUTCDATETIME, 90-91 TODATETIMEOFFSET, 94 TRY CAST, 91-93 TRY CONVERT, 91-93 TRY\_PARSE, 91-93 working with separately, 88-90 YEAR, MONTH, and DAY, 98-99 DATE BUCKET, 100 bucket logic, applying to data, 270-275 containing bucket, computation of start of, 268-270 exercise descriptions, 280-285 exercise solutions, 285-291 gap filling, 275-279 overview of, 266-268 DATEADD, 96, 131, 274-275 DATEDIFF, 96-98, 131, 143, 175, 268-270, 274-275 DATEDIFF\_BIG, 96-98 DATEFORMAT, 84-88 DATEFROMPARTS, 101 DATENAME, 99 DATEPART, 98

#### DATETIME

DATETIME data types, 84 literals, 88-90 temporal table creation, 344-348 DATETIME2 data types, 84 literals, 84-88 temporal table creation, 344-348 DATETIME2FROMPARTS, 101 DATETIMEFROMPARTS, 101 DATETIMEOFFSET, 93-94 data types, 84 literals, 84-88 DATETIMEOFFSETFROMPARTS, 101 DATETRUNC, 99-100 DAY, 98-99 DBCC CHECKIDENT, 302 DCL (data control language), 3 DDL. See data definition language (DDL) **DEADLOCK PRIORITY, 394** deadlocks, 394-397 deadly embrace deadlocks, 396 DEALLOCATE, WHILE flow element and, 504 declarative data integrity, 22 DECLARE table types, 509 table variables, 508-509 variables and, 491-493 DECLARE CURSOR, 503 DECOMPRESS, 79 default constraints, 26 default instances, 15 degenerate intervals, 351-352 DELETE DML triggers, 518-519 exercise descriptions, 333-337 exercise solutions, 337-341 joins and, 310-311 MERGE and, 317-321 OUTPUT and, 328-329 overview of, 308 row-versioning isolation and, 388 SQL Graph and, 474-477 table expressions, modifying data through, 321-324 temporal table modification, 348-353 TOP filter in, 324-326 deleting data. See also UPDATE DELETE joins and, 310-311 overview of, 308

sample data for, 307-308 SQL Graph, 474–477 TRUNCATE, 309-310 **DENSE RANK, 234–237** derived tables arguments, use of, 181 column aliases, assigning, 179-181 exercise descriptions, 201-206 exercise solutions, 206-209 multiple references, 182-183 nesting, 181-182 overview of, 177-179 DESC, ORDER BY and, 42-44 DESCENDING, 459 dictionary sorting, 66 dirty reads, 381-382 disjunction of predicates, 50 DISTINCT, 211-212 aggregate functions and, 35 EXCEPT (DISTINCT), 218-219 INTERSECT (DISTINCT), 215 IS DISTINCT FROM, 57-61 IS NOT DISTINCT FROM, 57-61 ORDER BY and, 42-44 outer joins and, 147 ranking window functions and, 236 SELECT and, 41 self-contained multivalued subgueries and, 154, 171 UNION (DISTINCT), 213-214 distinct, definition of, 4 division (/) operator, 50-53 DML. See data manipulation language (DML) double quotes ("), 68 DROP, 309 **DROP CONSTRAINT, 306** DROP FUNCTION IF EXISTS, 197 DROP TABLE IF EXISTS, 21, 24, 26 global temporary tables, 508 local temporary tables, 507 self-contained multivalued subqueries and, 155 sequence objects and, 304, 307 subqueries, NULL trouble and, 164 UNPIVOT and, 256 UPDATE and, 316-317 DROP VIEW, 495-496 durability, transactions, 369 DWs (data warehouses), 12-13 dynamic management views (DMV), 374 sys.dm exec connections, 376 sys.dm\_exec\_input\_buffer, 377

sys.dm\_exec\_requests, 377–379 sys.dm\_exec\_sessions, 378 sys.dm\_exec\_sql\_text, 377 sys.dm\_os\_waiting\_tasks, 379 sys.dm\_tran\_locks, 374–376 dynamic SQL definition of, 510 EXEC command, 511 overview of, 510 PIVOT operator, 512–513

## E

edge constraints, 423 edge tables, creating, 422-434 EDGE\_ID\_FROM\_PARTS, 437-438 edges, 417 ELSE CASE expressions and, 53-56 IF ... ELSE flow element, 497-498 ELSE NULL, 248 ENCRYPTION, views and, 192-193 END, 498 END TRY, 521-525 entity relationship modeling (ERM), 8 EOMONTH, 98, 101-102 equi joins exercise descriptions, 137-143 exercise solutions, 143-147 overview of, 125 error handling deadlocks and, 394-397 programmable objects and, 521-525 transactions and, 370 ERROR LINE, 522 ERROR MESSAGE, 522 ERROR NUMBER, 522-523 ERROR PROCEDURE, 522 ERROR SEVERITY, 522 ERROR\_STATE, 522 ESCAPE, 83 EVENTDATA, 520 EXCEPT exercise descriptions, 223-226 exercise solutions, 227-230 MATCH and, 449-450 precedence and, 220-221 SELECT INTO and, 297 use of, 217-220 EXCEPT (DISTINCT), 218-219

EXCEPT ALL, 219-220 exclusive locks, 371-372 EXEC, 296-297, 511 exercise descriptions. See also exercise solutions DELETE, 333-337 INSERT, 333-337 JOIN, 137-143 MERGE, 333-337 OFFSET-FETCH, 333-337 OUTPUT, 333-337 queries, 107-111 SELECT, 107-111 set operators, 223-226 SQL Graph, 481-483 subqueries, 166-170 table expressions, 201-206, 333-337 temporal tables, 360-362 TOP filter, 333-337 transactions, 397-408 window functions, 280-285 exercise solutions DELETE, 337-341 INSERT, 337-341 JOIN, 143-147 MERGE, 337-341 OFFSET-FETCH, 337-341 OUTPUT, 337-341 queries, 111-116 SELECT, 111-116 set operators, 227-230 SQL Graph, 484-489 subqueries, 170-175 table expressions, 206-209, 337-341 temporal tables, 362-366 TOP filter, 337-341 window functions, 285-291 EXISTS correlated subqueries and, 158-159, 172-173 MATCH and, 449-450 subqueries, NULL trouble and, 161-163, 170-175 external aliasing, 180-181 extract, load, and transform (ELT), 13 extract, transform, and load (ETL), 13

#### F

FALSE, 50 all-at-once operations, 63–64 HAVING clause and, 36 IF... ELSE flow element and, 497–498

#### FALSE

FALSE (continued) NULLs, overview of, 56-61 subgueries, NULL trouble and, 161-163, 173 WHERE clause and, 32 WHILE flow element and, 498 FETCH, 191 OFFSET-FETCH, 47-48 WHILE flow element and, 503 filearoups, 19 filters. See also HAVING; WHERE date ranges, 90 OFFSET-FETCH data modification with, 324-326 derived tables and, 178 exercise descriptions, 333-337 exercise solutions, 337-341 overview of, 47-48 views and ORDER BY clause, 222 predicates, 129-130 TOP data modification with, 324-326 derived tables and, 178 exercise descriptions, 333-337 exercise solutions, 337-341 overview of, 44-47 subqueries and, 170-171 views and ORDER BY clause, 191-192, 222 WITH TIES, 46-47, 48, 170-171 FIRST\_VALUE, 237-242 flow elements IF ... ELSE, 497-498 WHILE, 498-500 fn helpcollations, 66-68 follow relationships, 411-412 FOR PATH, 455 FOR SYSTEM TIME CONTAINED IN, 357 FOR SYSTEM TIME, 351-352, 353-359 foreign key constraints, 8, 24-25 FORMAT, 75, 78 friendship relationships, 411, 468 FROM. See also JOIN DELETE and, 308, 310 derived tables and, 182 logical query processing order, 117 MATCH and, 444-448 overview of, 29-30 PIVOT and, 249-251 SHORTEST PATH and, 455-456 with table expressions common table expressions (CTEs), 186 derived tables, 177, 180

temporal table queries, 356, 358 UNPIVOT and, 255-256 unpivoting data and, 255 user-defined functions (UDFs) and, 514 WINDOW clause, 244–246 from nodes, 411, 417 **FROMPARTS** functions, 101 FULL, 128 functions. See also aggregate functions; window functions; specific function names for character string operations CHARINDEX, 72 COMPRESS/DECOMPRESS, 79 CONCAT/CONCAT WS. 69-70 DATALENGTH, 71-72 FORMAT, 78 LEFT, 71 LEN, 71-72 LOWER, 75 PATINDEX, 72 REPLACE, 72-73 REPLICATE, 74-75 RIGHT, 71 RTRIM and LTRIM, 76 STRING AGG, 81 STRING SPLIT, 80 STUFF, 75 SUBSTRING, 70-71 TRANSLATE, 73-74, 77 TRIM, 76-78 UPPER, 75 date and time AT TIME ZONE, 94-96 CAST, 91-93 **CONVERT**, 91–93 current date and time functions, 90-91 CURRENT TIMESTAMP, 90-91 DATEADD, 96 DATEDIFF, 96-98 DATEDIFF BIG, 96-98 DATENAME, 99 DATEPART, 98 DATETRUNC, 99-100 EOMONTH, 101-102 FROMPARTS, 101 GENERATE\_SERIES, 102–103 GETDATE, 90-91 GETUTCDATE, 90-91 ISDATE, 100 PARSE, 91-93 SWITCHOFFSET, 93-94

SYSDATETIME, 90–91 SYSDATETIMEOFFSET, 90–91 SYSUTCDATETIME, 90–91 TODATETIMEOFFSET, 94 TRY\_CAST, 91–93 TRY\_CONVERT, 91–93 TRY\_PARSE, 91–93 YEAR, MONTH, and DAY, 98–99 overview of, 68–69 system stored, 105–106 user-defined, 514–515

### G

gap filling, 275-279 GENERATE\_SERIES, 102-103, 276-279 GENERATED ALWAYS AS ROW END, 344-348, 363 GENERATED ALWAYS AS ROW START, 344-348, 363 GETDATE, 90-91 GETUTCDATE, 90-91 global temporary tables, 507-508 globally unique identifiers (GUIDs), 296, 514 GO, 189, 496-497 batches and, 496-497 variables and, 494 graph data, querying exercise descriptions, 481-483 exercise solutions, 484-489 features that are still missing, 471-473 LAST NODE function, 464-471 MATCH clause, 438-450, 477-480 overview of, 438 recursive queries, 450-454 SHORTEST PATH option, 454-464 graph modeling. See also SQL Graph edge tables, creating, 422-434 exercise descriptions, 481-483 exercise solutions, 484-489 metadata, querying, 434-438 node tables, creating, 420-422 overview of, 417-419 graph path aggregate functions, 456 graph id, 435, 436 GRAPH\_ID\_FROM\_EDGE\_ID, 437-438 GRAPH ID\_FROM\_NODE\_ID, 437-438 GREATEST, 36, 62-63 GROUP BY. See also grouping sets CUBE, 258 **GROUPING SETS, 258** 

NULL and, 61 overview of, 31-36 pivoting data with, 248-249 ROLLUP subclause, 258-259 with table expressions, 179-181, 182 WINDOW, 244-246 grouped queries, pivoting data with, 248-249 GROUPING, 260-262 **GROUPING SETS, 258** grouping sets. See also GROUP BY CUBE, 258 exercise descriptions, 280-285 exercise solutions, 285-291 GROUPING and GROUPING ID, 260-262 **GROUPING SETS, 258** overview of, 256-257 ROLLUP, 258-259 GROUPING ID, 260-262 GZIP algorithm, 79

## Η

HAVING CASE expressions, 53–56 overview of, 36–37 WINDOW clause, 244–246 hidden columns, 355 historical data. *See* temporal tables history retention policy, 344 HISTORY\_RETENTION\_PERIOD, 344 HOLDLOCK, 381

# 

laaS (infrastructure as a service), 14 IDENT CURRENT, 300-302 identifier names, delimiting, 31 identifiers, quoted, 68 identity property, 298-302 **IDENTITY INSERT, 301–302** IF... ELSE flow element, 497–498 IGNORE NULLS, 239-242 IIF, 55-56 IMPLICIT TRANSACTIONS, 367-368 IN PIVOT operator and, 512 self-contained multivalued subqueries and, 151-155 subqueries, NULL trouble and, 161-163, 173 use of, 50-53

IN

#### inconsistent analysis

inconsistent analysis, 384, 393 **INCREMENT BY, sequence objects and, 303** indentation, recursive gueries and, 453-454 indexes, unique, 23 indirect friendship relationships, 455 information schema views, 105 **INFORMATION SCHEMA, 105** infrastructure as a service (laaS), 14 inline aliasing, 180–181 inline table-valued functions (TVFs) exercise descriptions, 201-206 exercise solutions, 206-209 overview of, 196-197 In-Memory OLTP, 18-19, 367 inner joins exercise descriptions, 137-143 exercise solutions, 143-147 MATCH and, 438-450 use and syntax, 121-123 inner queries, 178-179 INSERT **BULK INSERT, 298** cross joins and, 120 DML triggers, 518–519 exercise descriptions, 333-337 exercise solutions, 337-341 identity property, 298–302 MERGE and, 317-321, 478 NEXT VALUE FOR and, 303-307 OUTPUT and, 326-327 self-contained multivalued subqueries and, 154 table expressions, modifying data through, 321-324 temporal table modification, 348-353 TOP filter in, 324-326 transactions and, 367 **INSERT DEFAULT VALUES, 497** INSERT EXEC, 296-297 **INSERT INTO, 507** edge tables, creating, 424-426 identity property and, 298-302 **INSERT INTO, 507** node tables, creating, 420-422 INSERT SELECT, 295-296, 332-333 INSERT VALUES, 293-295 inserting data, 298-302. See also INSERT **BULK INSERT, 298** identity property and, 298-302 INSERT EXEC, 296-297

INSERT INTO, 298-302, 420-422, 424-426 INSERT SELECT, 295–296 INSERT VALUES, 293-295 SELECT INTO, 297-298 sequence objects, 302-307 instances, SQL Server, 15-16 instead of triggers, 518-519 INT, 21, 52, 491 integrity rule enforcement with data definition language (DDL) triggers, 519-521 with data manipulation language (DML) triggers, 518-519 International Organization for Standardization (ISO), 2-3 INTERSECT exercise descriptions, 223-226 exercise solutions, 227-230 precedence and, 220-221 use of, 214-217 INTERSECT (DISTINCT), 215 INTERSECT ALL, 215-217 INTO **INSERT INTO, 298–302 INSERT VALUES and, 294** MERGE and, 478 OUTPUT and, 326, 329 **SELECT INTO, 297–298** IS DISTINCT FROM, 57-61 IS NOT DISTINCT FROM, 57-61 IS NOT NULL overview of, 56-61 subqueries, NULL trouble and, 163 IS NULL, 55-61, 130, 132-133, 498 ISDATE, 100 ISO (International Organization for Standardization), 2-3 isolation levels. See also row versioning exercises, 397-408 overview of, 368-369, 380-381, 387-388 READ COMMITTED, 382-384 READ UNCOMMITTED, 381–382 REPEATABLE READ, 384-385 SERIALIZABLE, 386-387 **SNAPSHOT** conflict detection, 390-392 isolation, overview of, 388–390 READ COMMITTED SNAPSHOT, 392-393 summary of, 394

# J

JOIN composite joins, 124–125 cross joins, 117-121 DELETE and, 310-311 derived tables, multiple references, 182-183 equi joins, 125 exercise descriptions, 137-143 exercise solutions, 143-147 inner joins, 121-123 MATCH and, 438-450 multi-join queries, 127 natural joins, 125 non-equi joins, 125-127 outer joins, 219 COUNT aggregate and, 136-137 description of, 128-130 filtering attributes from nonpreserved side of, 132-133 missing values, inclusion of, 130-132 in multi-join queries, 133-135 overview of, 117 self joins, 119 theta joins, 125 UPDATE and, 314-316 JSON (JavaScript Object Notation), 491

# K

keys alternate, 8 candidate, 8 foreign, 8, 25 generation of identity property, 298–302 sequence objects, 302–307 primary, 9 surrogate, 298–302 KILL, 379–380

# L

LAG, 160, 237–242, 509 language independence, 2 LANGUAGE/DATEFORMAT, 84–88 large object (LOB), 66 LAST\_NODE, 464–471 LAST\_VALUE, 237–242, 456, 460, 464–471 LATERAL, 197 .ldf file extension, 19 LEAD, 160, 237-242 LEADING, 78 LEAST, 36, 62-63 ledgers, 353 LEFT, 71, 128 LEN, 71-72 LIKE, 50-53, 81-83 linked history tables, 344-348 [<list of characters>] wildcard, 82 literals, data and time data, 84-88 local temporary tables, 505-507 LOCK ESCALATION, 373 LOCK\_TIMEOUT, 379-380 locks exercises, 397-408 lockable resources types, 372–373 modes and compatibility, 371-372 overview of, 370-371 logical operators, 50-53 logical query processing, 117. See also set operators logins, SQL Server database, 17–18 lost updates, 385 LOWER, 75 LTRIM, 76

### Μ

many-to-many relationships, 439, 441 massively parallel processing (MPP) architecture, 11-13 master databases, 16 MATCH, 438-450 FROM and, 444-448 AND in, 446-448 edge constraints in, 442-444 EXISTS and, 449-450 joins and, 441-442 MERGE and, 477-480 in SELECT queries, 438-441 simple match patterns, 454-455 UNION and, 448-449 WHERE and, 446-448 matching predicates, 129-130 MAX, 36, 66, 456 MAXRECURSION, 188 MAXVAL, 303 MAXVALUE, 302-303 .mdf file extension, 19

#### MERGE

MERGE INTO clause, 478 ON clause, 478 data manipulation language (DML) triggers, 518-519 exercise descriptions, 333-337 exercise solutions, 337-341 OUTPUT and, 330-331 overview of, 317-321 SQL Graph and, 477-480 table expressions, modifying data through, 321-324 temporal table modification, 348-353 USING clause, 478 MERGE INTO, 319 merging of data, SQL Graph and, 477-480. See also MERGE metadata, guerying of, 103-106 catalog views, 104-105 information schema views, 105 in SQL Graph, 434–438 system stored procedures and functions, 105-106 Microsoft SQL Server. See SQL Server MIN, 36, 456 MINVAL, 303 MINVALUE, 302-303 missing values in outer joins, 130–132 overview of, 7-8 model databases, 16-17 modeling, graph. See graph modeling modeling, traditional, 411-417 MONTH, 98-99 msdb database, 17 MTD calculations, 243 multi-join queries exercise descriptions, 137-143 exercise solutions, 143-147 outer joins in, 133-135 use and syntax, 127 multiplication operator (\*), 50-53 multiset theory, 40 multi-statement table-valued functions (TVFs), 196 multivalued subgueries, 151-155

### Ν

names column. *See* column names identifier, 31

named instances, 15 node, 417-418 table, 411 natural joins, 125 NCHAR, 51, 64-66 .ndf file extension, 19 nested DML, 331-333 nested queries definition of, 149 derived tables and, 181-182 **NEWID, 514** NEXT VALUE FOR, 303-307, 327 next values, returning, 159-160 NO ACTION, 423 NO CACHE, 303 NO CYCLE, 303 NOCOUNT, 308 node tables, creating, 420-422 NODE ID FROM PARTS, 437-438 nodes, definition of, 417 **NOLOCK, 381** non-equi joins, 125-127 nonrepeatable reads, 384 nonstandard operators, 50-53 normal forms, 8–11 normalization, 8-11 NOT, 51 MATCH and, 448-450 self-contained multivalued subqueries and, 153 subqueries, NULL trouble and, 161-163 NOT EXISTS, 219 correlated subqueries and, 172 MATCH and, 450 subqueries, NULL trouble and, 163 NOT NULL, 130 GROUPING and GROUPING ID functions and, 260-262 subqueries, NULL trouble and, 163 NTILE, 234-237 NULL, 160–161. See also constraints aggregate functions and, 35 CASE expressions and, 53–56 COALESCE and, 70 data integrity, defining, 23-25 distinct predicate and, 211-212 gap filling and, 278 GREATEST/LEAST and, 62 GROUPING function and, 260-262 identity property and, 300 IF . . . ELSE flow element and, 497–498

inner joins and, 122 **INSERT VALUES and, 294** MATCH and, 451 missing values and, 7-8 missing values, overview of, 7 outer joins and, 145-146 COUNT aggregate and, 136 description of, 128-130 filtering attributes, 132-133 multi-join queries, 133-135 OUTPUT and, 331 overview of, 56-61 pivoting data, 248-249 string concatenation and, 69-70 STUFF and, 75 subqueries and correlated subqueries, 159-160 NULL trouble, 161-163, 173 scalar subqueries, 151 self-contained multivalued subqueries, 153 table creation and, 21-22 table expressions, modifying data through, 322 unpivoting data APPLY, 255 overview of, 252 UNPIVOT, 255-256 variables and, 493 window functions and, 237-242 NUMERIC, 52, 157 NVARCHAR, 51, 64-66, 81 NVARCHAR(MAX), 81

# 0

**OBJECT DEFINITION, 192–193** OBJECT ID FROM EDGE ID, 437-438 OBJECT\_ID\_FROM\_NODE\_ID, 437 **OBJECT NAME, 376 OBJECTPROPERTY**, 106 objects sequence, 302-307 in set theory, 4 SOL Server, 19-20 OFFSET, 191 offset window functions, 237-242 OFFSET-FETCH, 191-192 APPLY operator and, 199 data modification with, 324-326 derived tables and, 178 exercise descriptions, 333-337

exercise solutions, 337-341 overview of, 47-48 views and ORDER BY clause, 222 OLTP (online transactional processing), 11–12 ON inner joins and, 122, 123 MERGE and, 478 non-equi joins and, 125 outer joins and, 128, 129-130, 146 ON DELETE CASCADE, 25 ON DELETE, 25 ON UPDATE, 25 one-to-many relationships, 439 online transactional processing (OLTP), 11-12 ONLY, OFFSET-FETCH and, 48 on-premises RDBMS, 13-14 operators. See also APPLY; JOIN; PIVOT; set operators; UNPIVOT APPLY, 63, 253-255 exercise descriptions, 201-206 exercise solutions, 206-209 arithmetic, 50-53 comparison, 50-53 logical, 50-53 overview of, 50-53, 68-69 precedence of, 50-53, 220-221 set EXCEPT, 217-220 exercise descriptions, 223-226 exercise solutions, 227-230 INTERSECT, 214-217 overview of, 211-212 precedence and, 220-221 UNION, 212-214 unsupported logical phrases, circumventing, 221-223 optimistic concurrency, 372 optimization, query, 311 OR, 51, 448-450 ORDER BY CASE expressions, 53-56 circumventing supported logical phrases with, 221-223 cursors, 500-505 INTERSECT ALL and, 215-217 OFFSET-FETCH and, 324 overview of, 42-44 ROW NUMBER and, 234 set operators and, 211 with table expressions

#### **ORDER BY**

ORDER BY (continued) derived tables, 178 views, 190-192 TOP filter and, 325 WINDOW clause, 244-246 window functions and, 232-233, 238 **ORIGINAL LOGIN, 518** OSQL, 494 OUTER APPLY, 197-200 outer joins, 219 COUNT aggregate and, 136–137 description of, 128-130 exercise descriptions, 137-143 exercise solutions, 143-147 filtering attributes from nonpreserved side of, 132-133 MATCH and, 438-450 missing values, inclusion of, 130-132 in multi-join queries, 133-135 outer queries definition of, 149 in table expressions, 177 OUTPUT INTO and, 326 DELETE and, 328-329 exercise descriptions, 333-337 exercise solutions, 337-341 INSERT and, 326-327 MERGE and, 330-331 nested DML, 331-333 overview of, 326 SQL Graph and, 476-477 stored procedures and, 516-517 UPDATE and, 329-330 OVER sequence objects and, 305 window functions and, 231-233, 242-244

#### Ρ

PaaS (platform as a service), 14 parentheses in grouping sets, 258 set operators and, 221 PARSE, 87–88, 91–93 parsing, batches and, 494–495 PARTITION BY INTERSECT ALL and, 215–217 window functions and, 49–50, 233 partitions, 309–310, 373 PATINDEX, 72 PERCENT OFFSET-FETCH and, 48 TOP and, 45 percent (%) wildcard, 81-82 PERIOD FOR SYSTEM TIME, temporal table creation, 344-348, 363 pessimistic concurrency, 372 phantoms and phantom reads, 386-387 physical query processing, 117 PIVOT, 249-251, 512-513 pivoting data exercise descriptions, 280-285 exercise solutions, 285-291 with grouped gueries, 248-249 overview of, 285-291 with PIVOT operator, 249-251 unpivoting data with APPLY operator, 253-255 overview of, 251-252 platform as a service (PaaS), 14 plus sign (+), 457 addition operator, 50-53 concatenation operator, 69-70 policies enforcement of with data definition language (DDL) triggers, 519-521 with data manipulation language (DML) triggers, 518–519 retention, 344, 353 posts, in traditional modeling, 412 pound sign (#), 507 precedence data types, 52, 85 operators, 50-53, 220-221 predicates. See also specific predicate names conjunction of, 50 disjunction of, 50 filtering, 129-130 matching, 129-130 overview of, 50-53 predicate logic, 4-5 relational model, overview of, 5-7 preserved tables, 128 previous values, returning, 159-160 primary key constraints, 9, 23 PRINT, 495, 497 error handling, 522-525 EXEC command and, 511

private cloud, 14 procedural data integrity, 22 procedures, system, 105-106 programmable objects batches and, 494-497 cursors, 500-505 dynamic SQL, 510-513 error handling, 521-525 flow elements, 497-500 routines overview of, 513 stored procedures, 511-512, 515-517 triggers, 517-521 user-defined functions (UDFs), 514-515 temporary tables, 505-510 variables, 491-493 propositions, relational model, 5–7 publications, in traditional modeling, 412

# Q

queries. See also SELECT; subqueries; table expressions; window functions all-at-once operations, 63-64 CASE expressions, overview of, 53-56 character data, working with CHARINDEX, 72 collation, 66-68 COMPRESS/DECOMPRESS, 79 CONCAT, 69-70 CONCAT WS, 69-70 concatenation, 69-70 data types, 64-66 DATALENGTH, 71-72 FORMAT, 78 LEFT, 71 LEN, 71-72 LIKE, 81-83 LOWER, 75 PATINDEX, 72 REPLICATE, 72-73, 74-75 RIGHT, 71 RTRIM and LTRIM, 76 STRING AGG, 81 STRING SPLIT, 80 STUFF, 75 SUBSTRING, 70-71 TRANSLATE, 73-74, 77 TRIM, 76-78 UPPER, 75

FROM clause, overview of, 29-30 clauses versus phrases in, 29 cursors returned by, 43 date and time data, working with AT TIME ZONE, 94-96 CAST, 91-93 **CONVERT**, 91–93 current date and time functions, 90-91 CURRENT TIMESTAMP, 90-91 data ranges, filtering, 90 data types, 84 DATEADD, 96 DATEDIFF, 96-98 DATEDIFF BIG, 96-98 DATENAME, 99 DATEPART, 98 DATETRUNC, 99-100 EOMONTH, 101-102 FROMPARTS, 101 GENERATE SERIES, 102-103 GETDATE, 90-91 GETUTCDATE, 90-91 ISDATE, 100 literals, 84-88 PARSE, 91-93 SWITCHOFFSET, 93-94 SYSDATETIME, 90-91 SYSDATETIMEOFFSET, 90–91 SYSUTCDATETIME, 90-91 TODATETIMEOFFSET, 94 TRY CAST, 91–93 TRY CONVERT, 91-93 TRY PARSE, 91-93 working with separately, 88-90 YEAR, MONTH, and DAY, 98-99 exercise descriptions, 107-111 exercise solutions, 111-116 graph data data modification considerations, 474-480 features that are still missing, 471-473 LAST NODE, 464-471 MATCH, 438-450, 477-480 overview of, 438 recursive queries, 450-454 SHORTEST PATH, 454-464 GREATEST function, overview of, 62-63 GROUP BY clause, overview of, 32-36 identifier names, delimiting, 31 inner, 178-179 intersecting, 214-217

#### expressions; window functions

expressions; window functions (continued) LEAST function, overview of, 62-63 logical query processing, 117 metadata, guerying of, 103-106 catalog views, 104-105 information schema views, 105 in SQL Graph, 434-438 system stored procedures and functions, 105–106 nested definition of 149 derived tables and, 181-182 NULLs, overview of, 56-61 OFFSET-FETCH filter, overview of, 47-48 operators, overview of, 50-53 optimization, 311 optimization of, 311 ORDER BY clause, overview of, 42-44 outer, 149, 177 physical query processing, 117 pivoting data with, 248-249 predicates, overview of, 50-53 recursive, 450-452, 453-454 SELECT clause, overview of, 37-42 set difference operations, 217-220 in temporal tables, 353-359 TOP filter, overview of, 44–47 unifying results of, 212-214 WHERE clause, overview of, 31-32 QUOTED\_IDENTIFIER, 68 QUOTENAME, 513

## R

RAND, 514 **RANGE**, 233 RANK, 234-237 ranking window functions, 234-237 RDBMS (relational database management systems) cloud, 14-15 definition of, 1 on-premises, 13–14 relational model, 5–7 **READ COMMITTED** isolation, overview of, 382-384 SNAPSHOT and, 371-372, 392-393 troubleshooting blocking and, 374 READ COMMITTED SNAPSHOT isolation levels and, 381, 392-393 lock modes and compatibility, 371-372 overview of, 371

READ UNCOMMITTED, 381-382 READCOMMITTEDLOCK, 392 recursive common table expressions (CTEs), 186-188 recursive queries, 450–454 overview of, 450-452 sorting and indentation, 453-454 referenced tables, 24 referencing relation, 8 referencing tables, 24 relational database management systems. See RDBMS (relational database management systems) relational model constraints, 8 data integrity, defining, 22-26 definition of, 5 language independence, 2 missing values, 7-8 normalization, 8 propositions, predicates, and relations, 5-7 relationships commutative, 411 follow, 411-412 friendship, 411, 468 indirect friendship, 455 many-to-many, 439, 441 one-to-many, 439 REPEATABLE READ, 384-385 REPLACE, 72–73 REPLICATE, 74-75 resolution, batches and, 496 Resource database, 17 resource types, locking of, 372-373 RESPECT NULLS, 239-242 **RESTART WITH, 303** retention policy, 353 RFTURN inline table-valued functions (TVFs) and, 196 user-defined functions (UDFs) and, 514 **RETURNS TABLE, 196** RIGHT, 71, 74-75, 128 **ROLLBACK TRAN (TRANSACTION), 518** isolation levels and, 382 lock modes and compatibility, 371 overview of, 367 troubleshooting blocking and, 374 ROLLUP, 258-259 routines overview of, 513 stored procedures, 511-512, 515-517 triggers

DDL, 519-521 definition of, 517-518 DML, 518-519 user-defined functions, 514-515 ROW, OFFSET-FETCH and, 48 row constructors, 316 row versioning isolation levels based on overview of, 387-388 READ COMMITTED SNAPSHOT, 392-393 SNAPSHOT, 388-392 summary of, 394 overview of, 368-369 ROW NUMBER, 234-237, 323-324 EXCEPT ALL and, 219 INTERSECT ALL and, 215-216 overview of, 49-50 rows, 234-237 ROWS, OFFSET-FETCH and, 48 ROWS BETWEEN, 233, 238, 244 ROWS BETWEEN UNBOUNDED PRECEDING AND CURRENT ROW, 238 RTRIM, 76 rules, normalization, 8-11 running aggregates, subqueries and, 160-161

# S

scalar subqueries, 149-151 scalar user-defined functions (UDFs), 514-515 SCHEMA NAME, 104 SCHEMABINDING, views and, 193–194 schema-qualified object name, 20 schemas CREATE SCHEMA, 495 information schema views, 105 snowflake, 12 SQL Server architecture, 19–20 star, 12 SCOPE\_IDENTITY, 300, 326 searched CASE expressions, 53-56 SELECT. See also table expressions; window functions aliases and, 37-42 all-at-once operations, 63-64 CASE expressions, overview of, 53-56, 248-249 CAST, 87-88 character data, working with CHARINDEX, 72 collation, 66-68

CONCAT and CONCAT\_WS, 69-70 concatenation, 69-70 data types, 64-66 DATALENGTH, 71-72 LEFT, 71 LEN, 71-72 LOWER, 75 PATINDEX, 72 REPLACE, 72-73 REPLICATE, 74-75 RIGHT, 71 RTRIM and LTRIM, 76 STUFF, 75 SUBSTRING, 70-71 TRANSLATE, 73-74 UPPER, 75 AS clause and, 37 clauses versus phrases in, 29 CONVERT and, 87-88 correlated subqueries and, 159 date and time data, working with AT TIME ZONE, 94-96 CAST, 91-93 CONVERT, 91-93 current date and time functions, 90-91 CURRENT TIMESTAMP, 90-91 data ranges, filtering, 90 data types, 84 DATEADD, 96 DATEDIFF, 96-98 DATEDIFF BIG, 96-98 DATENAME, 99 DATEPART, 98 DATETRUNC, 99-100 EOMONTH, 101-102 FROMPARTS, 101 GENERATE SERIES, 102-103 GETDATE, 90-91 GETUTCDATE, 90-91 ISDATE, 100 literals, 84–88 PARSE, 91-93 SWITCHOFFSET, 93-94 SYSDATETIME, 90-91 SYSDATETIMEOFFSET, 90–91 SYSUTCDATETIME, 90-91 TODATETIMEOFFSET, 94 TRY CAST, 91–93 TRY CONVERT, 91-93 TRY\_PARSE, 91-93

window functions (continued) working with separately, 88-90 YEAR, MONTH, and DAY, 98-99 DISTINCT and, 41 elements of, 27-29 exercise descriptions, 107-111 exercise solutions, 111-116 global temporary tables and, 507 GREATEST function, overview of, 62–63 GROUP BY clause, overview of, 32-36 HAVING clause, overview of, 36-37 hidden columns and, 355 identifier names, delimiting, 31 INSERT SELECT, 295–296 isolation levels and, 381, 392 LEAST function, overview of, 62-63 MATCH and, 438-441 metadata, guerying of, 103-106 catalog views, 104-105 information schema views, 105 in SQL Graph, 434-438 system stored procedures and functions, 105-106 NULLs, overview of, 56-61 OFFSET-FETCH filter, overview of, 47-48 ORDER BY clause, overview of, 42-44 FROM, overview of, 29-30 PARSE, 87-88 predicates and operators, overview of, 50-53 processing order of, 28-29 ranking window functions and, 236-237 SELECT clause, overview of, 37-42 SHORTEST PATH and, 454-464 stored procedures and, 516-517 subqueries and correlated subqueries, 157 self-contained subqueries, 149 with table expressions common table expressions, 183-188 derived tables, 177-183 inline table-valued functions, 196-200 overview of, 177 views, 188-195 temporary tables and, 505-507 TOP filter, overview of, 44-47 transactions and, 370 variables and, 492-493 WHERE clause, overview of, 31-32 WINDOW clause, 244-246 SELECT \*41-42

SELECT \* FROM edge tables, creating, 425-434 identity property and, 302 node tables, creating, 420-422 SELECT INTO, 297-298 SELECT NODE ID FROM PARTS, 438 self joins exercise descriptions, 137-143 exercise solutions, 143-147 overview of, 119 self-contained subqueries definition of, 149 exercise descriptions, 166-170 exercise solutions, 170–175 multivalued subguery examples, 151-155 scalar subguery examples, 149–151 semicolon (;), 22, 29, 319 SEQUEL (Structured English Query Language), 2–3 sequence objects, 299, 302-307 SERIALIZABLE conflict detection and, 390-392 isolation level, overview of, 380-381, 386-387, 394 SERVERPROPERTY, 106 session IDs, 375-376 SET auoted identifiers, 68 UPDATE and, 340-341 variables and, 491-493 SET DATEFORMAT, 84-88 SET DEFAULT, 25 SET LANGUAGE, 85 SET NOCOUNT ON, 497, 516-517 SET NULL, 25 set operators EXCEPT, 217-220 exercise descriptions, 223-226 exercise solutions, 227-230 INTERSECT, 214-217 overview of, 211-212 precedence and, 220-221 UNION, 212-214 unsupported logical phrases, circumventing, 221-223 set theory, 3-4 SET TRANSACTION ISOLATION LEVEL, 381 sets, grouping. See grouping sets shared locks, 371-372 SHORTEST PATH, 454-464. See also LAST NODE simple CASE expressions, 53-56 simple match pattern, 454-455

#### Structured English Query Language (SEQUEL)

single quotes ('), 68 single-table queries. See queries **SMALLDATETIME** data types, 84 literals, 84-88 working with date and time separately, 88-90 SMALLDATETIMEFROMPARTS, 101 **SNAPSHOT** conflict detection, 390-392 isolation, overview of, 388-390 **READ COMMITTED SNAPSHOT** isolation levels and, 381, 392-393 lock modes and compatibility, 371-372 overview of, 371 snowflake schema, 12 sorting, recursive gueries and, 453-454 sp columns, 106 sp executesql stored procedure, 511-512 sp\_help, 105 sp\_helpconstraint, 106 sp sequence get range, 306-307 sp\_tables, 105 SQL (Structured Query Language), overview of, 1-2. See also dynamic SQL database system types, 11-13 history and use of, 2-3 relational model constraints, 8 definition of, 5 language independence, 2 missing values, 7-8 normalization, 8-11 propositions, predicates, and relations, 5-7 set theory, 3-4 standards for use, 2-3 SQL Graph cleanup, 490 data modification deleting of data, 474-477 merging of data, 477-480 updating of data, 474-477 exercise descriptions, 481-483 exercise solutions, 484-489 graph data, guerving features that are still missing, 471-473 LAST\_NODE function, 464-471 MATCH clause, 438-450, 477-480 overview of, 438 recursive queries, 450-454 SHORTEST\_PATH option, 454-464

graph modeling edge tables, creating, 422-434 metadata, querying, 434-438 node tables, creating, 420-422 overview of, 417-419 LAST NODE, 464-471 overview of, 409 sample tables for, 410 traditional modeling versus, 411-417 transitive closure, 462 SQL Server Accelerated Database Recovery (ADR), 369, 387 architecture overview cloud computing, 14-15 databases, 16-19 instances, 15–16 on-premises RDBMS, 13-14 schemas and objects, 19-20 authenticated login, 17-18 edge constraints, 423 gap filling in, 276 In-Memory OLTP, 367 ledgers, 353 Management Studio, 375 online transactional processing (OLTP), 11-13 unique indexes, 23 SQL Server Agent, 17 SQL Server Integration Services (SSIS), 13 SQL Server Management Studio (SSMS), 494 pivoting data and, 249 session ID, troubleshooting blocks, 373-380 temporal table creation, 345 SQL VARIANT, 307, 507 SQLCMD, 494 square brackets ([]), 68, 82 star schema, 12 START WITH, 303 stored procedures ENCRYPTION, 192–193 overview of, 515-517 sp columns, 106 sp executesql, 511-512 sp\_help, 105 sp helpconstraint, 106 sp sequence get range, 306-307 sp\_tables, 105 STRING\_AGG, 81, 456, 458, 513 STRING SPLIT, 80 strings, operations on. See character data, working with Structured English Query Language (SEQUEL), 2-3

#### STUFF

STUFF, 75 subqueries. See also table expressions; window functions bugs NULL trouble, 160-161 substitution errors in subquery column names, 163-164 correlated, 155-157 exercise descriptions, 166-170 exercise solutions, 170-175 EXISTS predicate, 158–159 overview of, 149 previous or next values, returning, 159-160 running aggregates and, 160-161 self-contained definition of, 149 multivalued subquery examples, 151-155 scalar subquery examples, 149–151 substitution errors in subquery column names, 163-164 SUBSTRING, 70-71 subtraction (-) operator, 50-53 SUM, 34-35, 242, 456, 472 surrogate keys, identity property and, 298-302 SWITCHOFFSET, 93-94, 95-96 symmetric multiprocessing (SMP) architecture, 11 Synapse Azure Analytics, 11–13 SYSDATETIME, 518 current date and time functions, 90-91 default constraints, defining, 26 **INSERT SELECT and, 296** SYSDATETIMEOFFSET, 90-91 sys.dm\_exec\_connections, 376 sys.dm\_exec\_input\_buffer, 377 sys.dm\_exec\_requests, 377-379 sys.dm\_exec\_sessions, 378 sys.dm\_exec\_sql\_text, 377 sys.dm\_os\_waiting\_tasks, 379 sys.dm\_tran\_locks, 374-376 system stored procedures/functions, 105-106 SYSTEM TIME, temporal table gueries, 353-359 SYSTEM\_VERSIONING, temporal table creation, 344-348, 351, 353, 363 system-versioned temporal tables. See temporal tables SYSUTCDATETIME, 90-91, 348, 360

## T

table expressions, 39 APPLY operator, 197–200 common table expressions (CTEs)

arguments, use of, 185 column aliases, assigning, 184 defining multiple, 185 multiple references in, 186 overview of, 183-184 recursive, 186-188 derived tables arguments, use of, 181 column aliases, assigning, 179-181 multiple references, 182-183 nesting, 181-182 overview of, 177-179 exercise descriptions, 201-206, 333-337 exercise solutions, 206-209, 337-341 inline table-valued functions (TVFs), 196-200 modifying data through, 321-324 overview of, 177 views CHECK OPTION, 194–195 ENCRYPTION, 192-193 ORDER BY, 190-192 overview of, 188-189 SCHEMABINDING, 193–194 table value constructor, 228 tables. See also table expressions; temporal tables creating, 19-22 derived arguments, use of, 181 column aliases, assigning, 179-181 multiple references, 182-183 nestina, 181–182 overview of, 177-179 edge, 422-434 names, 411 node, 420-422 partitioning, 309-310 preserved, 128 referencing versus referenced, 24 temporary, 505-510 types of, 509-510 variables, 508-509 table-valued functions, inline. See inline table-valued functions (TVFs) table-valued parameters (TVPs), 509 table-valued user-defined functions (UDFs), 514-515 tempdb database local temporary tables, 505-507 overview of, 17 table variables, 508-509 temporal tables

creating, 344-348 exercise descriptions, 360-362 exercise solutions, 362-366 modifying data in, 348-353 overview of, 343 querying data in, 353-359 types of, 343 temporary tables global, 507-508 local, 505-507 overview of, 505 table types, 509-510 table variables, 508-509 THEN, CASE expressions and, 53–56 theta joins, 125 TIME data types, 84 literals, 84-88 working with date and time separately, 88-90 time series data. See also date and time data. working with DATE\_BUCKET function bucket logic, applying to data, 270-275 containing bucket, computation of start of, 268-270 overview of, 266-268 exercise descriptions, 280-285 exercise solutions, 285-291 gap filling, 275-279 overview of, 262-263 sample data for, 263-266 TIMEFROMPARTS, 101 to nodes, 417 TO, TRUNCATE and, 309 TODATETIMEOFFSET, 94 TOP filter data modification with, 324-326 derived tables and, 178 exercise descriptions, 333-337 exercise solutions, 337-341 overview of, 44-47 subqueries and, 170-171 views and ORDER BY clause, 191-192, 222 total ordering, 46 TRAILING, 78 transactions batches versus, 494 closing, 351

deadlocks, 394-397 definition of, 367 exercises, 397-408 isolation levels overview of, 380-381 READ COMMITTED, 382-384 READ UNCOMMITTED, 381–382 REPEATABLE READ, 384-385 row versioning and, 387-388 SERIALIZABLE, 386-387 SNAPSHOT, 388-393 summary of, 394 locks and blocking lockable resources types, 372-373 modes and compatibility, 371-372 overview of, 370-371 troubleshooting, 373-380 opening, 351-352 overview of, 367-370 transitive closure, 462 TRANSLATE, 73-74, 77 triggers DDL, 519-521 definition of, 517-518 DML, 518-519 TRIM, 76-78 troubleshooting locks and blocking, 373-380 OUTPUT, 326 table expressions, modifying data through, 321-324 TRUE, 50 all-at-once operations, 63-64 HAVING clause and, 36 IF ... ELSE flow element and, 497 NULLs, overview of, 56-61 WHERE clause and, 32 WHILE flow element and, 498 TRUNCATE, 309-310, 348 TRY...CATCH error handling, 521-525 transactions and, 370 TRY\_CAST, 91-93 TRY CONVERT, 91-93 TRY PARSE, 91-93 T-SQL, overview of coding style, 22 data integrity, 22-26 database system types, 11-13 language independence, 2

T-SQL, overview of *(continued)* predicate logic, 4–5 relational model constraints, 8 data integrity, defining, 22–26 definition of, 5 missing values, 7–8 normalization, 8–11 propositions, predicates, and relations, 5–7 set theory, 3–4 SQL development and, 2 tables, creating, 19–22 TYPE\_NAME, 104–105 types, data. *See* data types types, table, 509–510

# U

UNBOUNDED FOLLOWING, window functions and, 244 UNBOUNDED PRECEDING, window functions and, 233 underscore (\_) wildcard, 82 Unicode data types, 65, 512 UNION exercise descriptions, 223-226 exercise solutions, 227-230 MATCH and, 448-449 precedence and, 220-221 use of, 212-214 UNION (DISTINCT), 213-214 UNION ALL, 213, 256-257 UNIQUE, NULL and, 61 unique constraints, 23-24 unique index, 23 UNKNOWN, 50 HAVING clause and, 36 IF... ELSE flow element and, 497-498 missing values, overview of, 7 NULLs, overview of, 56-61 outer joins and description of, 130 filtering attributes, 132-133 multi-join queries, 133-135 subqueries and NULL trouble, 161-163, 173 scalar subqueries, 151 WHERE clause and, 32 WHILE flow element and, 498 UNPIVOT, 63, 255-256 unpivoting data

with APPLY operator, 253-255 overview of, 251–252 with UNPIVOT operator, 63, 255-256 unsupported logical phrases, circumventing, 221-223 UPDATE, 316-317 assignment UPDATE, 316-317 based on a join, 314-316 data manipulation language (DML) triggers, 518-519 MERGE and, 317-321 nested DML, 331-333 OUTPUT and, 329-330 overview of, 311-314 sequence objects and, 305 SET and, 340-341 SQL Graph and, 474–477, 478 table expressions, modifying data through, 321-324 temporal table modification, 348-353 TOP filter in, 324-326 UPPER, 75 USE SELECT and, 28 table creation, 21 user-defined functions (UDFs), 514-515 USING, MERGE and, 319, 478 UTF-8 character encoding support, 65-68 UTF-16 character encoding support, 65

## V

VALUES, 295 APPLY and, 253-255 INSERT VALUES, 293-295 missing, 7-8, 130-132 table value constructor, 228 VARBINARY(MAX), 79 VARCHAR, 21, 51, 64-66, 74, 81, 85, 294 VARCHAR(MAX), 81 variables batches and, 495 as programmable objects, 491-493 table, 508-509 vector expressions, 316 views catalog, 104-105 exercise descriptions, 201-206 exercise solutions, 206-209 information schema, 105 table expressions

CHECK OPTION, 194–195 ENCRYPTION, 192–193 ORDER BY, 190–192 overview of, 188–189 SCHEMABINDING, 193–194 virtual machines (VM), 14

### W

WHEN, CASE expressions and, 53-56 WHEN MATCHED, 320, 478 WHEN MATCHED AND, 321 WHEN MATCHED THEN, 319 WHEN NOT MATCHED, 320, 478 WHEN NOT MATCHED BY SOURCE, 320 WHEN NOT MATCHED THEN, 319 WHERE CASE expressions, overview of, 53-56 DELETE and, 308, 310 graph metadata, guerying, 437-438 inner joins and, 122 MATCH and, 446-448, 451 outer joins and, 129-130 exercise solutions, 143-147 filtering attributes, 132–133 overview of, 31-32 SHORTEST PATH and, 455-458 subqueries and, 149, 170 with table expressions, 179, 181, 182 unpivoting data and, 255 UPDATE and, 313, 314-316 WINDOW clause and, 244-246 WHILE flow element, 498-500 whole, definition of, 3-4 wildcards, LIKE predicate and [<character>-<character>183 ESCAPE character, 83 [<list of characters>]82 percent (%), 81-82 underscore (), 82

window functions. See also specific function names aggregate. See also COUNT; pivoting data graph path aggregate functions, 456 NULLs and, 35 overview of, 231-233, 242-244 running aggregates, subgueries and, 160-161 exercise descriptions, 280-285 exercise solutions, 285-291 offset, 237-242 overview of, 49-50, 231-233 ranking, 234-237 subqueries and, 160 WINDOW clause, 244-246 window-frame clause, 233, 242-244 window-order clause, 233, 242-244 window-partition clause, 233, 242-244 Windows authenticated login, 17-18 WITH, common table expressions (CTEs) and, 183-184 WITH NOCHECK, 26 WITH TIES OFFSET-FETCH and, 48 ORDER BY and, 46-47 subqueries and, 170-171 WITHIN GROUP, 81, 456

# X

XACT\_ABORT, 368 XML (Extensible Markup Language), 491 XQuery, 520

# Y-Z

YEAR, 98–99 derived tables and, 179, 182 SELECT clause and, 39 WHERE clause and, 39 YTD calculations, 243